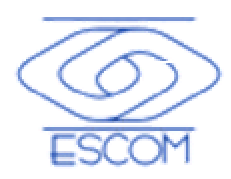

# **Instituto Politécnico Nacional**

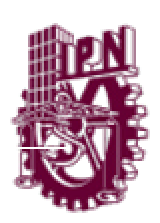

**Escuela Superior de Cómputo**

**Departamento de Programación y Desarrollo de Sistemas**

**Academia de Algoritmia y Programación**

# **Programación de Microcontroladores PIC-Microchip**

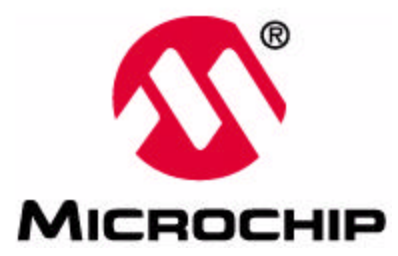

Araujo Díaz David

México, D.F. año 2004

# **Contenido**

# **Página**

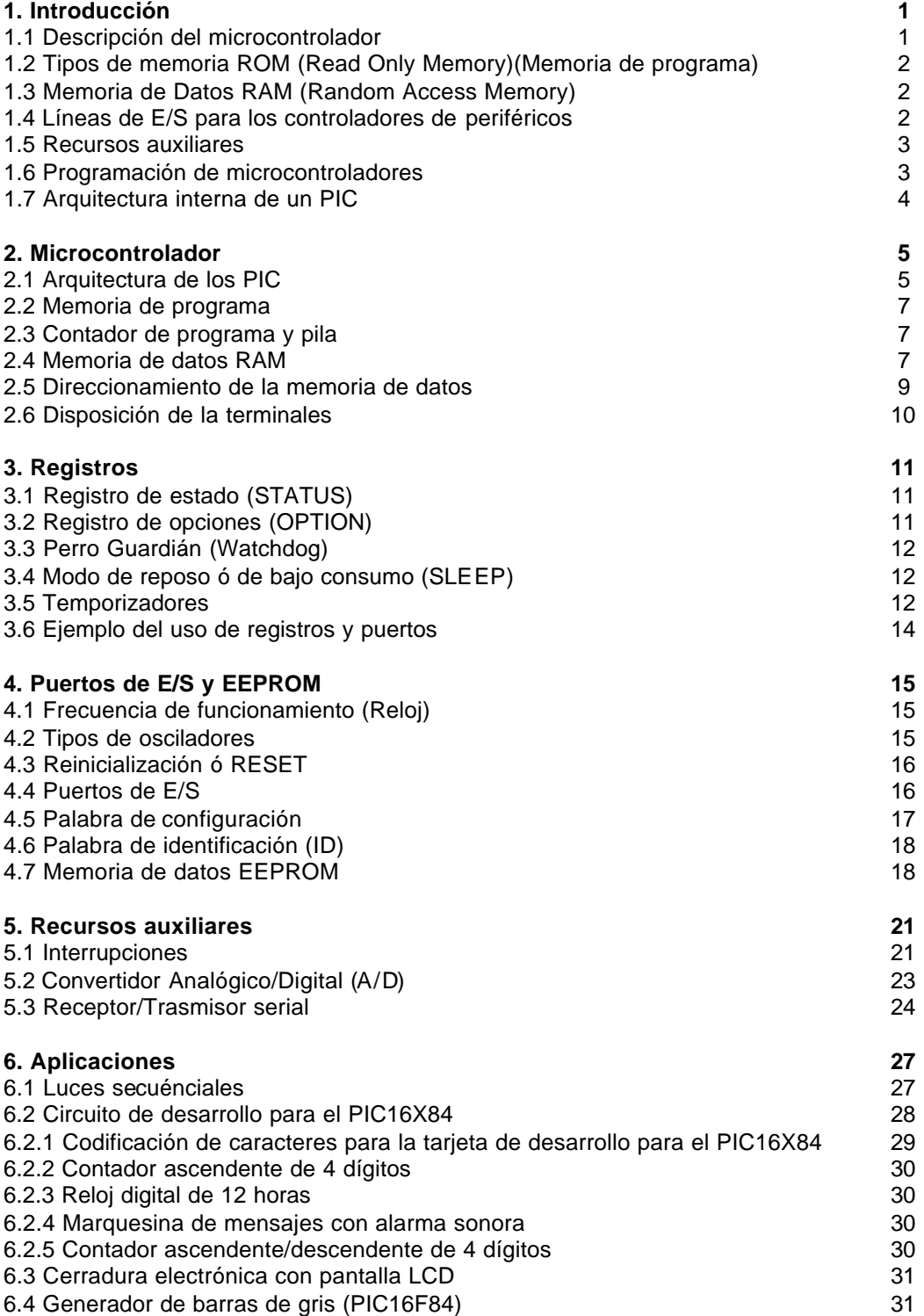

# **Página**

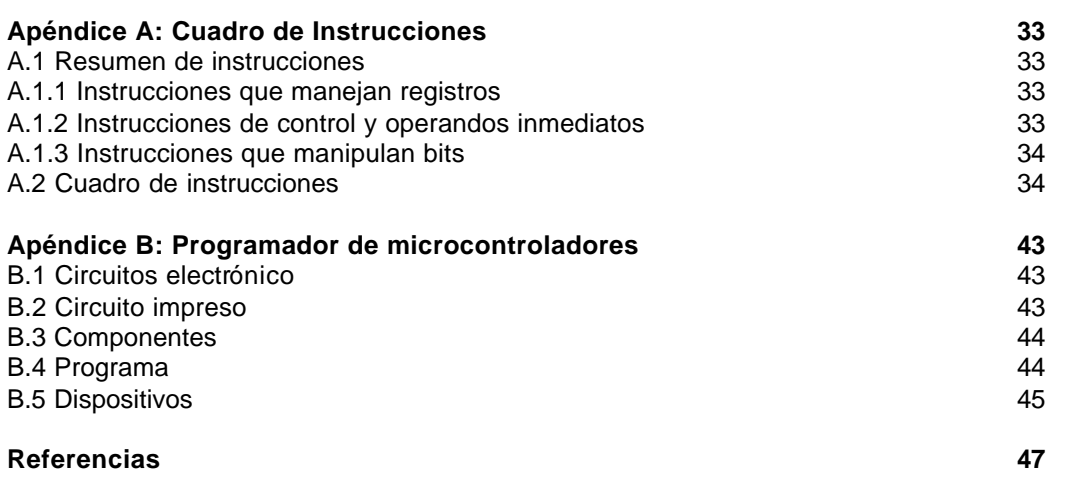

# **Capítulo 1: Introducción**

Los microcontroladores han ganado todos los espacios en nuestra vida cotidiana, los podemos encontrar en el trabajo, en el transporte, en el hogar, etc. debido a que son sencillos, modernos, rápidos baratos, se pueden escribir y borrar sus programas muchas veces, existe una buena documentación y las herramientas de programación y desarrollo resultan económicas. Los microcontroladores de **Microchip**, se presentan en una amplia variedad, lo que permite que sean empleados desde aplicaciones básicas hasta muy complejas empleando el mismo conjunto de instrucciones, lo que involucra la función de un ingeniero de diseño; el cual debe de elegir un modelo de microcontrolador que mejor satisfaga las necesidades de un proyecto con el mínimo presupuesto.

# **1.1 Descripción del microcontrolador**

# **Diferencia entre Microprocesador y Microcontrolador**

- Un **microprocesador** (**mP**) es un sistema abierto, con el cual es posible construir una computadora con las características que se desee, acoplando los módulos necesarios.
- Un **microcontrolador** (**mC**) es un sistema cerrado, contiene una computadora completa por lo que sus prestaciones están limitadas a lo que contiene y pocas veces se pueden modificar.

# **Partes de un mC**

Las partes principales de un μC son:

- **Procesador**
- Memoria no volátil que contiene el programa
- Memoria de lectura/escritura para almacenar datos
- Terminales de entrada/salida
	- o Puertos paralelos
	- o Puertos serie
	- o Otras comunicaciones SPI,  $I^2C$ , USB, etc.
- Recursos auxiliares
	- o Circuitos de reloj
	- o Temporizadores
	- o Perro Guardián (Watchdog)
	- o Convertidores A/D y D/A
	- o Comparadores analógicos
	- o Protección contra fallos de alimentación
	- o Estado de reposo o de bajo consumo

# **Características de los mC**

La arquitectura del procesador es del tipo **Harvard**, a diferencia de la arquitectura tradicional **von Neumann**, caracterizada por que la CPU se conecta con una memoria única donde existen datos e instrucciones a través de un sistema de buses (**Figura 1.1**).

En la **arquitectura Harvard** son independientes las memorias de instrucciones y la memoria de datos, por lo que a cada una se accede a través de su propio bus, por lo que se propicia el paralelismo (**Figura 1.1**).

Los μC poseen una arquitectura **RISC** (Computadoras con un conjunto reducido de instrucciones), que se identifican por que poseen un pequeño conjunto de instrucciones, y que todas ellas se ejecutan en un solo ciclo de reloj (excepto las de salto que pueden tomar dos ciclos).

Como existe paralelismo, es posible descomponer por etapas cada instrucción, por lo que es posible trabajar con varias instrucciones a la vez, esto se conoce como **segmentación del procesador** (pipe-line).

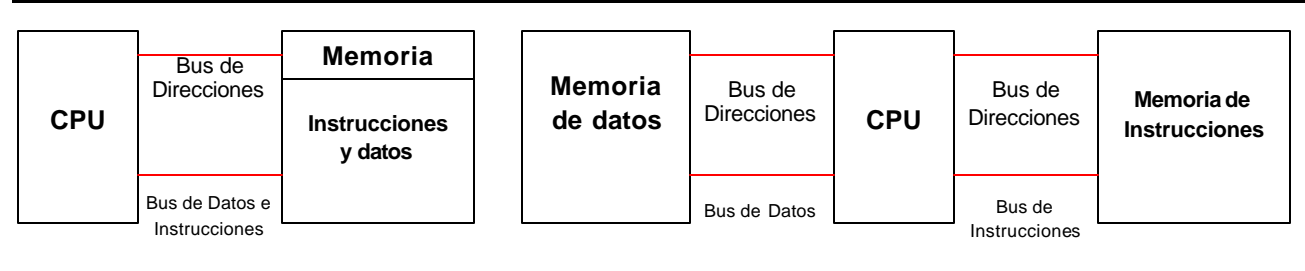

**a) von Neumann b) Harvard**

**Figura 1.1:** Arquitecturas de procesadores.

### **1.2 Tipos de memoria ROM (Read Only Memory) (Memoria de programa)**

Cuando en un microcontrolador se guarda un programa, este se debe de ejecutar regularmente, por lo que es necesario guardarlo en una memoria no volátil. La memoria adecuada para este propósito es la **ROM** (Read Only Memory), de la cual se tiene los siguientes tipos:

- **ROM con máscara**.- En este tipo de memoria el programa se graba en el circuito durante el proceso de su fabricación mediante el uso de máscaras. Los altos costos de diseño e instrumental sólo aconsejan usar este tipo de memoria cuando se precisan series muy grandes.
- **EPROM**.- La grabación de esta memoria se realiza mediante un dispositivo físico gobernado desde una computadora, que recibe el nombre de grabador. En la superficie de la cápsula del microcontrolador existe una ventana de cristal por la que se puede someter al circuito de la memoria a rayos ultravioletas para producir su borrado y emplearla nuevamente. Es interesante la memoria EPROM en la fase de diseño y depuración de los programas, pero su costo unitario es elevado.
- **OTP** (Programable una vez).- Este modelo de memoria sólo se puede grabar una vez por parte del usuario, utilizando el mismo procedimiento que con la memoria EPROM. Posteriormente no se puede borrar. Su bajo precio y la sencillez de la grabación aconsejan este tipo de memoria para prototipos finales y series de producción cortas.
- **EEPROM**.- La grabación es similar a las memorias OTP y EPROM, pero el borrado es mucho más sencillo al poderse efectuar de la misma forma que el grabado, o sea, eléctricamente. Sobre el mismo zócalo del grabador puede ser programada y borrada tantas veces como se quiera, lo cual la hace ideal en la enseñanza y en la creación de nuevos proyectos.
- **FLASH**.- Se trata de una memoria no volátil, de bajo consumo, que se puede escribir y borrar en circuito al igual que las EEPROM, pero suelen disponer de mayor capacidad que estas últimas. El borrado sólo es posible con bloques completos y no se puede realizar sobre posiciones concretas.

Los microcontroladores presentan algún tipo de esta memoria, como memoria principal de almacenamiento de programa. Las series de microcontroladores **PIC16CXX** presentan memoria EEPROM, mientras las series **PIC16FXX** tienen memoria FLASH.

# **1.3 Memoria de datos RAM (Random Access Memory)**

Los datos que manejan los programas varían continuamente, y esto exige que la memoria que les contiene deba ser de lectura y escritura, por lo que la memoria RAM estática (**SRAM**) es la más adecuada, aunque sea volátil.

Hay microcontroladores que disponen como memoria de datos una memoria de lectura y escritura no volátil, del tipo EEPROM. De esta forma, un corte en el suministro de la alimentación no ocasiona la pérdida de la información, que está disponible al reiniciarse el programa.

#### **1.4 Líneas de E/S para los controladores de periféricos**

A excepción de dos terminales destinadas a recibir la alimentación, otras dos para el cristal de cuarzo, que regula la frecuencia de trabajo, y una más para provocar el Reset, las restantes terminales de un microcontrolador sirven para soportar su **comunicación con los periféricos** externos que controla.

Las **líneas de E/S** que se adaptan con los periféricos manejan información en paralelo y se agrupan en conjuntos de ocho, que reciben el nombre de **Puertos**. Hay modelos con líneas que soportan la comunicación en serie; otros disponen de conjuntos de líneas que implementan puertos de comunicación para diversos protocolos, como el **I <sup>2</sup>C** (**I**nter-**I**ntegrated **C**ircuit), el **USB** (**U**niversal **S**erial **B**us), **USART** (**U**niversal **S**ynchronous **A**synchronous **R**eceiver / **T**ransmitter), **SPI** (**S**erial **P**eripherical **I**nterface), etc.

### **1.5 Recursos auxiliares**

Según las aplicaciones a las que orienta el fabricante cada modelo de microcontrolador, incorpora una diversidad de complementos que refuerzan la potencia y la flexibilidad del dispositivo. Entre los recursos más comunes encontramos:

- **Circuito de reloj**, encargado de generar los impulsos que sincronizan el funcionamiento de todo el sistema.
- **Temporizadores**, orientados a controlar tiempos.
- **Perro Guardián** (watchdog), destinado a provocar una einicialización cuando el programa queda bloqueado.
- **Conversores A/D y D/A**, para poder recibir y enviar señales analógicas.
- **Comparadores analógicos**, para verificar el valor de una señal analógica.
- Sistema de protección ante **fallos de la alimentación**.
- **Estado de Reposo**, en el que el sistema queda congelado y el consumo de energía se reduce al mínimo.

#### **1.6 Programación de microcontroladores**

La utilización de los lenguajes más cercanos a la máquina (de bajo nivel) representan un considerable ahorro de código en la confección de los programas, lo que es muy importante dada la estricta limitación de la capacidad de la memoria de instrucciones. Los programas bien realizados en **lenguaje ensamblador** optimizan el tamaño de la memoria que ocupan y su ejecución es muy rápida (**Apéndice A**).

Los lenguajes de alto nivel más empleados con microcontroladores son el C y el BASIC, de los que existen varias empresas que comercializan versiones de compiladores e intérpretes para diversas familias de microcontroladores.

Siempre que se diseña con circuitos integrados programables se precisan herramientas para la puesta a punto del hardware y del software.

Con referencia al software, además de los compiladores o intérpretes de los lenguajes usados, es muy interesante disponer de simuladores software, que consisten en programas que simulan la ejecución de instrucciones representando el comportamiento interno del procesador y el estado de las líneas de E/S. Como se simula por software al procesador, el comportamiento no es idéntico aunque proporciona una aproximación aceptable, especialmente cuando no es esencial el trabajo en tiempo real.

**Microchip** pone libremente a disposición de sus usuarios, a través de Internet (www.microchip.com), ensambladores como el **MPASM** y simuladores como el **MPSIM**.

Respecto a las **herramientas hardware**, una indispensable es el grabador, encargado de escribir el programa en la memoria del microcontrolador. Existen grabadores muy completos capaces de trabajar con muchos modelos de diferentes familias, pero su elevado precio los aleja de los usuarios personales. Para estos últimos existen bastantes versiones de sencillos grabadores, específicos para ciertos modelos de microcontroladores, que son gobernados desde una computadora personal (**Apéndice B**).

La elección de los **microcontroladores PIC** (**P**rogrammable **I**ntegrated **C**ircuit) de **Microchip**, es por que son sencillos de utilizar, existe buena información, presentan un buen precio, tienen un buen promedio de parámetros (velocidad, consumo, alimentación, código compacto, etc.), existen herramientas de desarrollo accesibles y permiten un diseño rápido.

# **1.7 Arquitectura interna de un PIC**

El diagrama a bloques de los microcontroladores **PIC16F873** y **PIC16F876** se muestra en la **Figura 1.2**.

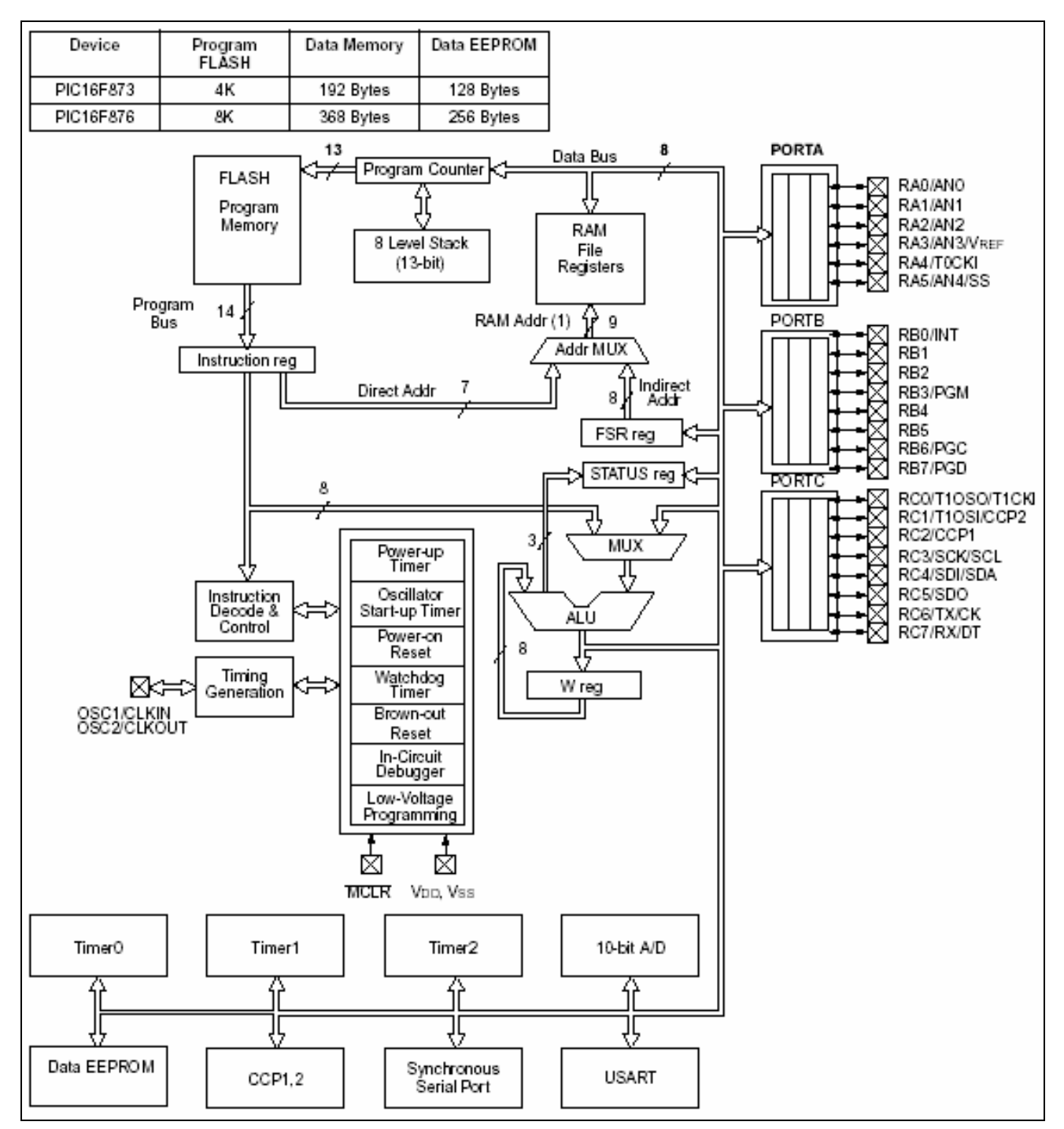

**Figura 1.2:** Diagrama a bloques de los microcontroladores **PIC16F873** y **PIC16F876**.

# **Capítulo 2: Microcontrolador**

### **2.1 Arquitectura de los PIC**

Para lograr una compactación de código óptima y una velocidad superior a la de sus competidores los microcontroladores PIC incorporan en su procesador tres de las características más avanzadas en los grandes computadoras:

- Procesador **RISC**.
- Procesador **Segmentado**.
- Arquitectura **Harvard**.

Con la incorporación de estos recursos los PIC son capaces de ejecutar en **un ciclo** de instrucción todas las instrucciones, excepto las de salto, que tardan el doble. Una condición imprescindible es la simetría y ortogonalidad en el formato de las instrucciones, que en el caso de los PIC de la gama media tienen una longitud de 14 bits. De esta forma se consigue una compactación en el código del programa para un **PIC16X84 2.24** veces superior al de un **68HC05**, funcionando a la misma frecuencia.

El cuadro de instrucciones se reduce a **35** y sus modos de direccionamiento se han simplificado al máximo (**Apéndice A**).

Con la **estructura segmentada** se pueden realizar simultáneamente las dos fases en que se descompone cada instrucción. Al mismo tiempo que se está desarrollando la fase de **ejecución** de una instrucción se realiza la fase de **búsqueda** de la siguiente.

El aislamiento y diferenciación de los dos tipos de memoria permite que cada uno tenga la longitud y el tamaño más adecuados. De esta forma en el **PIC16F84** la longitud de los datos es de un byte, mientras que la de las instrucciones es de **14 bits**.

Otra característica relevante de los PIC es el manejo intensivo del **Banco de Registros**, los cuales participan de una manera muy activa en la ejecución de las instrucciones. Por ejemplo la ALU efectúa sus operaciones lógico-aritméticas con dos operandos, uno que recibe desde el registro **W** (Work), que hace las veces de **Acumulador** en los microprocesadores convencionales, y otro que puede provenir de cualquier registro o del propio código de la instrucción. El resultado de la operación puede almacenarse en cualquier registro o en **W**. Esta funcionalidad da un carácter completamente ortogonal a las instrucciones que pueden utilizar cualquier registro como **operando fuente** y **destino**. La memoria de datos RAM implementa en sus posiciones los registros específicos y los de propósito general.

La arquitectura interna del **PIC16F84** se presenta en la **Figura 2.1** y consta de siete bloques fundamentales.

- **1. Memoria de programa** Flash de **1K x 14bits**.
- **2. Memoria de datos** formada por dos áreas. Una RAM donde se alojan **22 registros de propósito específico** y **68 de propósito general** y una **EEPROM de 64 bytes**.
- **3.** Camino de datos con una **ALU de 8 bits** y registro de trabajo **W**, del que normalmente recibe un operando y envía el resultado. El otro operando puede provenir del bus de datos o del propio registro de instrucción (literal).
- **4.** Diversos **recursos** conectados al bus, como puertos, temporizadores, etc.
- **5. Base de tiempos** y **circuitos auxiliares**.
- **6.** Direccionamiento de la memoria de programa en base al **contador de programa** ligado a una **pila de 8 niveles** circular.
- **7.** Direccionamiento **directo** e **indirecto** a la memoria RAM.

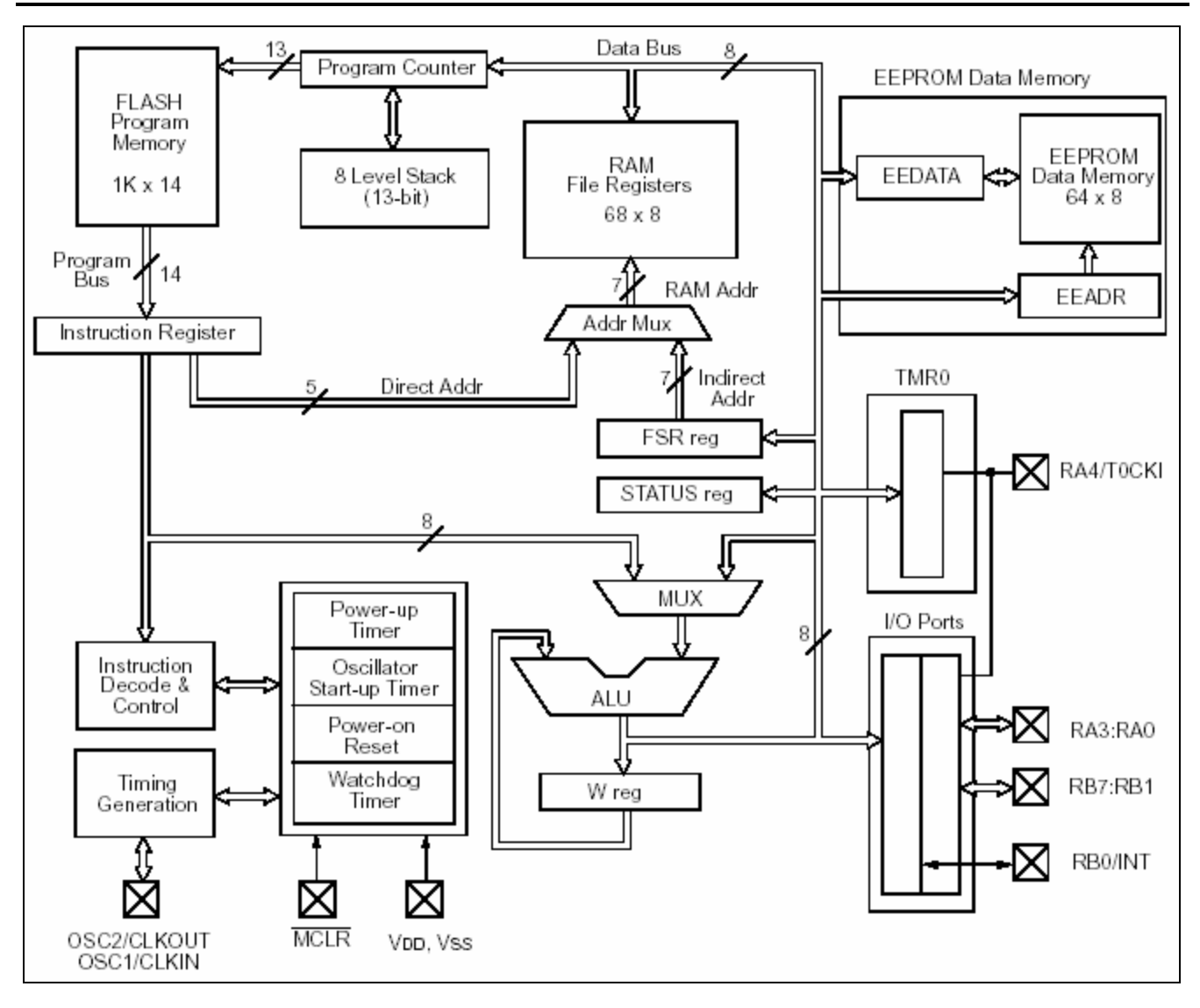

**Figura 2.1:** Diagrama a bloques del PIC16F84.

Para analizar de forma global el funcionamiento del procesador nos vamos a centrar en la ejecución de una instrucción. Todo comienza con la **fase de búsqueda**, que la inicia el **Contador de Programa** facilitando la dirección de la memoria de instrucciones donde se ubica. Su código binario de 14 bits se lee y se carga en el **Registro de Instrucciones**, desde donde se transfiere al **Decodificador** y a la **Unidad de Control**. A veces, dentro del código de la instrucción, existe el valor de un operando (literal) que se introduce como operando a la ALU, o bien una dirección de la memoria de datos donde reside otro operando.

La ALU es la encargada de realizar la operación lógico aritmética que implica la instrucción decodificada. Uno de los operandos lo recibe desde el registro **W** y el otro desde un registro o de la propia instrucción.

Tanto el banco de registros específicos, en el que cada uno tiene una misión concreta, como el de registros de propósito general residen en la RAM. La **EEPROM** de datos puede contener datos que no se desee perder al quitar la alimentación, pero su acceso está controlado con unos registros especiales.

Las operaciones de E/S con los periféricos las soportan los **Puertos A** y **B**. Existe un **Temporizador**, TMR0, para encargarse de las funciones de control de tiempos. Finalmente, hay circuitos auxiliares que dotan al procesador de interesantes posibilidades de seguridad, reducción del consumo y reinicialización.

#### **2.2 Memoria de programa**

La arquitectura de los PIC de la gama media admite un mapa de memoria de programa capaz de contener **8,192 instrucciones** de **14 bits** cada una. Este mapa se divide en páginas de **2,048** posiciones. Para direccionar **8K** posiciones se necesitan **13 bits**, que es la longitud que tiene el Contador de Programa. Sin embargo, el **PIC16F84** sólo tiene implementadas 1K posiciones, por lo que ignora los 3 bits de más peso del **Contador de Programa** (**PC**).

En la gama media, la verdadera aportación del **PIC16F84** es la utilización de una memoria de programa del tipo Flash, capaz de ser escrita y borrada eléctricamente.

#### **2.3 Contador de Programa y la Pila**

El rango de direcciones que cubre el **PIC16X84** en su memoria de programa llega desde la 0x0000 a la 0x03FF, o sea, un total de 1,024 posiciones.

En el PC se ignoran los 3 bits de más peso, de forma que apuntar a la dirección  $0 \times 33$  es lo mismo que hacerlo a la 0x033, 0x833, etc.

Al igual que todos los registros específicos que controlan la actividad del procesador, el **Contador de Programa** está implementado sobre un par de posiciones de la memoria RAM. Cuando se escribe el **Contador de Programa** como resultado de una operación de la **ALU**, los 8 bits de menos peso del **PC** residen en el registro **PCL**, que ocupa, repetido, la posición 2 de los dos bancos de la memoria de datos. Los bits de más peso, PC<12:8>, residen en los 5 bits de menos peso del registro PCLATH, que ocupa la posición 0x0A de los dos bancos de la memoria **RAM**.

En las instrucciones GOTO y CALL de la gama media los 11 bits de menos peso del PC provienen del código de la instrucción y los otros dos de los bits PCLATH <4:3>.

Con los 11 bits que se cargan en el PC desde el código de las instrucciones GOTO y CALL, se puede direccionar una página de 2K de la memoria. Los bits restantes PC<12:11> tienen la misión de apuntar una de las 4 páginas del mapa de memoria y, en los modelos de PIC que alcanzan ese tamaño, dichos bits proceden de PCLATH<4:3>.

La **Pila** es una zona aislada de las memorias de instrucciones y datos. Tiene una **estructura LIFO**, en la que el último valor guardado es el primero que sale. Tiene **8 niveles de profundidad** cada uno con 13 bits. Funciona como una **memoria circular**, de manera que el valor que se obtiene al realizar el noveno desempilado (pop) es igual al que se obtuvo en el primero.

La instrucción CALL y las interrupciones originan la carga del contenido del PC en el nivel superior o tope de la **Pila**. El contenido del nivel superior se saca de la Pila al ejecutar las instrucciones RETURN, RETLW y RETFIE. El contenido del registro PCLATH no es afectado por la entrada o salida de información de la **Pila**.

#### **2.4 Memoria de datos RAM**

La memoria de datos del **PIC16F84** dispone de dos zonas diferentes:

- **Área de RAM estática o SRAM**, donde reside el **Banco de Registros Específicos** (**SFR**) y el **Banco de Registros de Propósito Genera**l (**GPR**). El primer banco tiene 22 posiciones de tamaño de un byte, aunque dos de ellas no son operativas, y el segundo 68 registros de propósito general.
- **Área EEPROM** de 64 bytes donde, opcionalmente, se pueden almacenar datos que no se pierden al desconectar la alimentación.

La zona de memoria RAM se halla dividida en dos bancos (**banco 0** y **banco 1**) de 128 bytes cada uno. En el **PIC16F84** sólo se hallan implementadas físicamente las 48 primeras posiciones de cada banco, de las cuales las 12 primeras están reservadas a los **Registros de Propósito Específico** (**SFR**), que son los encargados del control del procesador y sus recursos. Algunos de dichos registros se hallan repetidos en la

misma dirección de los dos bancos, para simplificar su acceso (INDF, ESTADO, FSR, PCLATH e INTCON). La posición apuntada por la dirección  $0 \times 7$  y la apuntada por la  $0 \times 87$  no son operativas. Los 68 registros restantes de cada banco se destinan a Registros de Propósito General y en realidad sólo son operativos los 68 del **banco 0** porque los del **banco 1** se mapean sobre el **banco 0**, es decir, cuando se apunta a un registro general del **banco 1**, se accede al mismo del **banco 0**. (**Figura 2.2**).

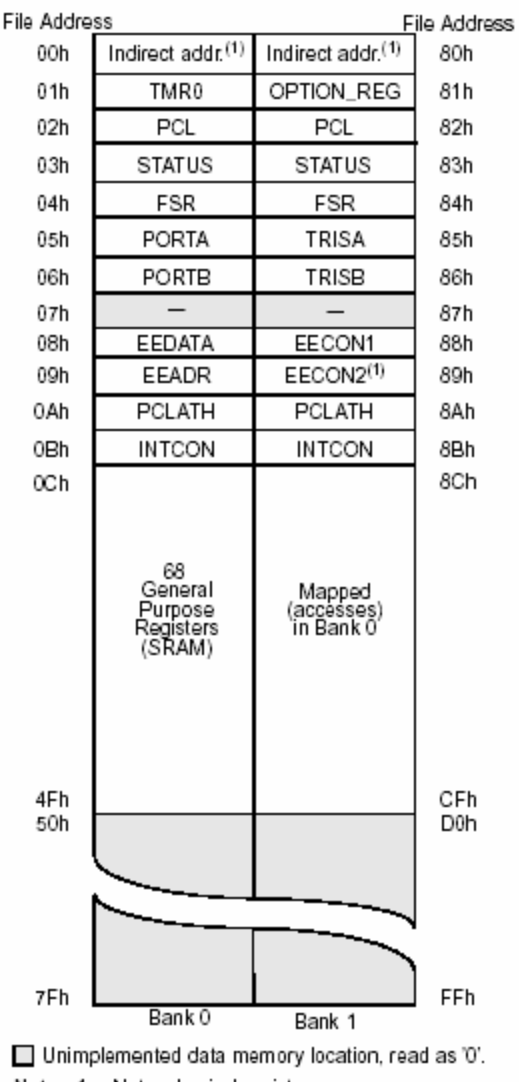

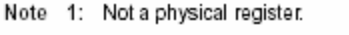

**Figura 2.2:** Mapa de registros del PIC16F84.

Para seleccionar el banco a acceder hay que manipular el bit 5 (RPO) del registro ESTADO. Si RPO = 1 se accede al **banco 1** y si RP0 = 0 se accede al **banco 0**. Tras un Reset se accede automáticamente al **banco 0**. Para seleccionar un registro de propósito general no hay que tener en cuenta el estado del bit RP0, porque al estar mapeado el **banco 1** sobre el **banco 0**, cualquier direccionamiento de un registro del **banco 1** corresponde al homólogo del **banco 0**. En el direccionamiento directo a los registros **GPR** se ignora el bit de más peso, que identifica el banco y sus direcciones están comprendidas entre el valor  $0 \times 0 \text{ C}$  y  $0 \times 02 \text{ F}$ .

Los registros **SFR** se clasifican en dos grupos. En uno se incluyen aquellos que controlan el núcleo del microcontrolador (ESTADO, OPTION, INTCON, etc.) y en el otro los que caracterizan la operatividad de los recursos auxiliares y periféricos. La **Figura 2.3** presenta la estructura de estos registros y los valores que toman después de un Reset.

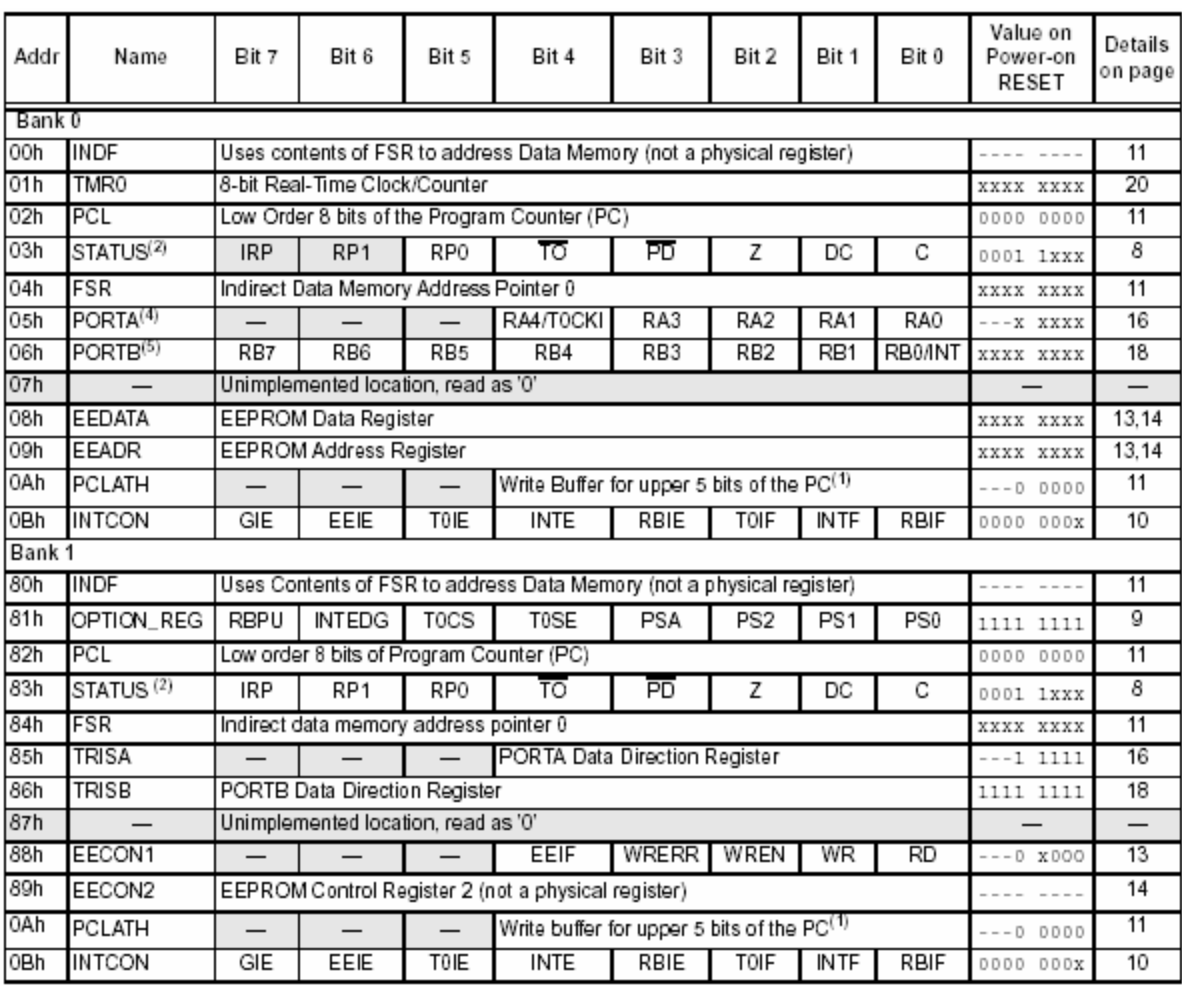

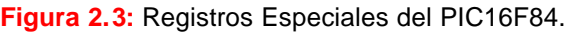

# **2.5 Direccionamiento de la memoria de datos**

En los **PIC** de la gama media la memoria de datos está organizada para alojar un máximo de 4 bancos de 128 bytes cada uno. El **PIC16F84** sólo tiene implementados los 48 primeros bytes de los **bancos 0** y **1**. En el resto de los PIC de esta familia se destinan dos bits del registro ESTADO (RP0 y RP1) para determinar el banco y otros siete para elegir una de las 128 posiciones del banco seleccionado.

**Direccionamiento Directo.-** El operando que utiliza la instrucción en curso se referencia mediante su dirección, que viene incluida en el **código OP** de la misma, concretamente en los 7 bits de menos peso. El banco a acceder lo determinan los bits RP0 y RP1 del registro ESTADO. En el caso del **PIC16F84** sólo se usa el bit RP0 al tener implementados únicamente dos bancos.

**Direccionamiento Indirecto.-** Este modo de direccionado se usa cuando en una instrucción se utiliza como operando el registro INDF, que ocupa la dirección 0 de ambos bancos. En realidad el registro INDF no está implementado físicamente y cuando se le hace referencia, se accede a la dirección de un banco especificada con los 7 bits de menos peso del registro FSR. El bit de más peso de FSR junto al bit IRP del registro ESTADO se encarga de seleccionar el banco a acceder, mientras que los 7 bits de menos peso apuntan a la posición. Como sólo hay dos bancos en el **PIC16F84** en este modo de direccionamiento, el bit IRP = 0 siempre.

### **2.6 Disposición de terminales**

A continuación se muestra la distribución de las terminales de algunos PIC (**Figura 2.4**).

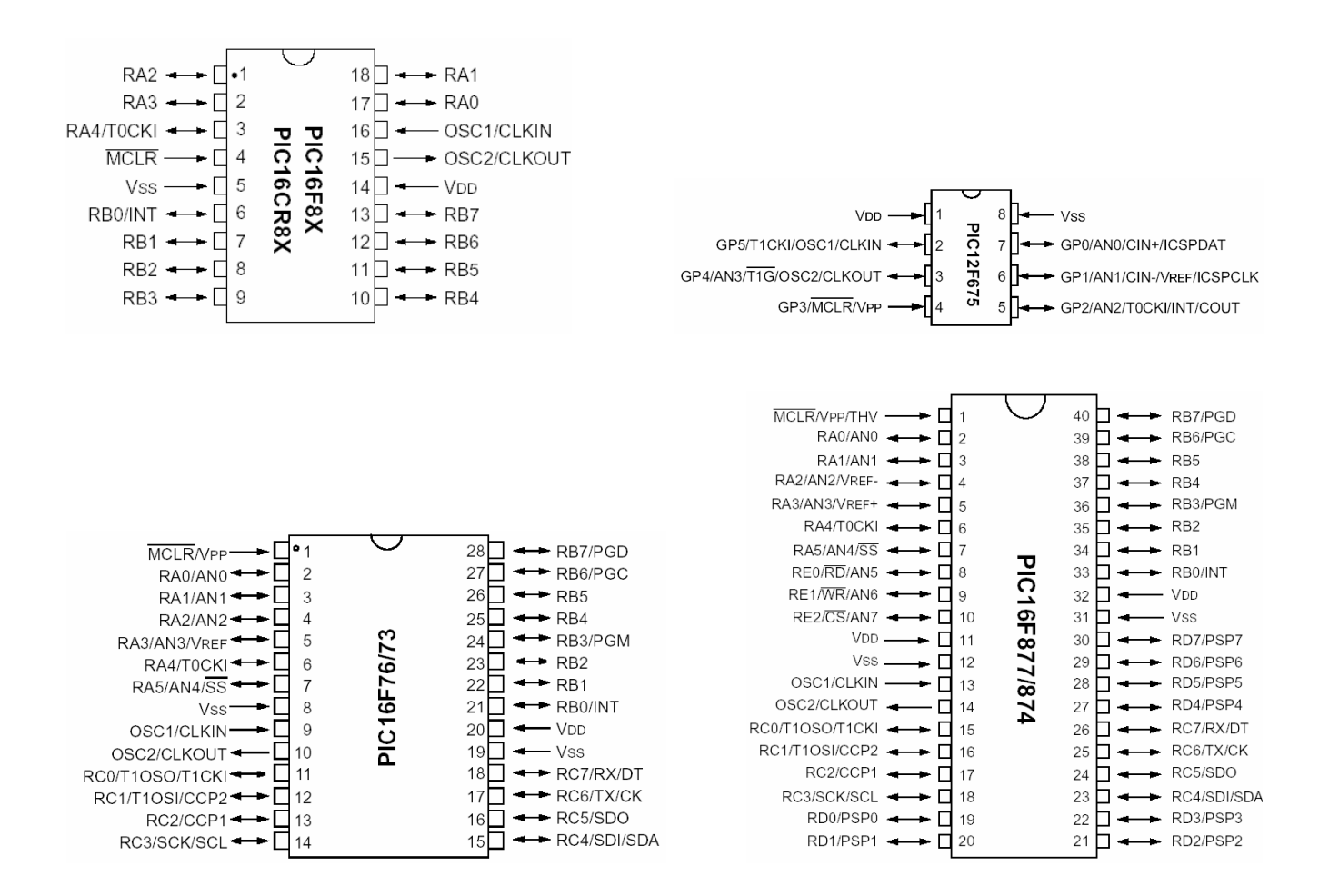

**Figura 2.4:** Disposición de las terminales de diferentes PIC.

# **Capítulo 3: Registros**

### **3.1 Registro de estado (STATUS)**

El registro de estado (**STATUS**) tiene tres funciones importantes:

- Avisa incidencias generadas en la Unidad Aritmética y Lógica (**C**, **DC** y **Z**).
- Indica el estado del **RESET** (**~TO** y **~PD**).
- Selecciona el banco a acceder a la memoria de datos (**IRP**, **RP0** y **RP1**).

Registro de estado (**STATUS**):

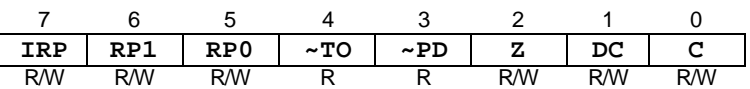

- **C**.- es el **acarreo**, 1 cuando se produce acarreo con las instrucciones ADDWF y ADDLW. Es cero si no se ha producido acarreo.
- **DC**.- **Acarreo medio**, es el que se produce entre nibbles.
- **Z**.- bandera de cero, si es 1 el resultado de la última operación es cero. Si es cero el resultado de la última operación no fue cero.
- **~PD**.- **Power Down**, es 1 después de alimentar al μC, ó al ejecutar la instrucción CLRWDT. Se pone a cero cuando se ejecuta SLEEP.
- **~TO**.- **Time Out**, se pone a 1 después de conectar el μC ó al ejecutar las instrucciones CLRWDT y SLEEP. Se pone a cero por un desbordamiento del perro guardián.
- **RP1** y **RP0**.- para la **selección del banco** de direccionamiento, cuando RP0 vale 1 se accede al **banco 1** y si vale 0 se accede al **banco 0**. Después de RESET se tiene RP0 = 0.
- **IRP**.- Sirve para determinar el banco de memoria de datos seleccionado.

# **3.2 Registro de opciones (OPTION)**

Se encarga de controlar los temporizadores y el divisor de frecuencia. Registro de estado (**OPTION**):

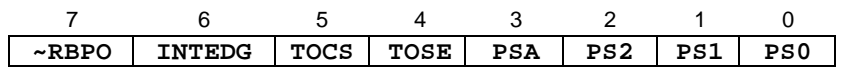

**PS2:PS0** determinan el valor del divisor de frecuencia.

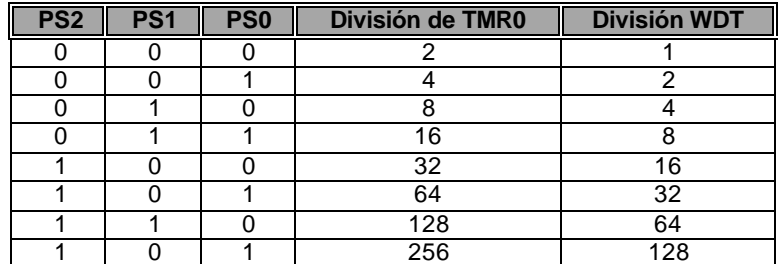

- **PSA**.- Asignación del divisor de frecuencia. 1 = WDT y 0 = TMR0.
- **TOSE**.- Tipo de flanco de  $TOCKI$ .  $1 =$  descendente  $y = 0$  = ascendente.
- **TOCS**.- Tipo de reloj para TMR0. 1 = Pulsos a través de T0CKI (contador) y 0 = Reloj interno  $F_{osc}/4$ (temporizador).
- **INTEDG.** Flanco activo de interrupción externa.  $1 =$  descendente y  $0 =$  ascendente.
- **~RBPO**.- Resistores de elevación para el **puerto B**. 1 = Desactivas y 0 = Activadas.

#### **3.3 Perro Guardián (Watchdog)**

Es un contador interno de 8 bits, que origina un RESET cuando se desborda. Su control de tiempos es independiente a TMR0 y se basa en una red RC. Su actuación es opcional y puede bloquearse mediante el bit WDTE de la **palabra de configuración** al programar el microcontrolador.

El tiempo nominal con la que se halla programado el perro guardián es de 18ms, pero puede ampliarse utilizando el divisor de frecuencia hasta unos 2.3s. Para evitar que el perro guardián se desborde es necesario borrarlo con CLRWDT.

#### **3.4 Modo de reposo o de bajo consumo (SLEEP)**

Se caracteriza por un bajo consumo de energía, se recomienda para periodos de espera prolongados, el microcontrolador consume en este modo menos de 1μA, por lo que puede alimentarse con una pequeña batería cerca de dos años.

Cuando se entra al modo Sleep, el microcontrolador se congela, se detiene el oscilador principal, las terminales de E/S, se mantienen en el estado anterior a Sleep, y las que no se encuentran conectadas pasan a alta impedancia. El procesador sin pulsos de reloj se congela y deja de ejecutar instrucciones hasta que despierte y salga del estado de reposo.

Sin embargo el perro guardián continúa activo, al entrar a él, se borra pero sigue activo. Existen tres formas de salir del modo de reposo.

- Activación externa a través del Reset.
- Desbordamiento del perro guardián, si se quedo activo al entrar al estado de reposo.
- Generación de una interrupción.

Cuando el PIC despierta se desarrolla una secuencia del oscilador, que retarda 1024 ciclos para estabilizar la frecuencia de trabajo y luego se pasa a ejecutar la instrucción  $s^\text{leep}$ (PC+1).

Los bits ~PD y ~TO se emplean para conocer la causa del Reset que despierta al sistema. Cuando se ejecuta Sleep, ~PD = 0 y cuando se desborda el perro guardián ~TO = 0.

#### **3.5 Temporizadores**

Los PIC disponen de un procesador rápido y potente. En él se incluye la memoria de programa, la de datos, la ALU, la Unidad de Control y algunos registros especiales. Si dentro de un microcontrolador únicamente existiese un procesador sólo se podrían ejecutar instrucciones lógico aritméticas y de transferencia. Pero un microcontrolador es mucho más que un procesador, es una **computadora integral**, en el que además del procesador hay puertos de E/S para conectarse con periféricos, canales de comunicación, temporizadores para controlar tiempos, sistema de interrupciones capaz de detectar anomalías o sucesos especiales, sistemas de seguridad, modo de funcionamiento con bajo consumo y un largo etcétera de recursos que configuran la potencia integral de un computador.

Los PIC contienen todos los recursos posibles aunque los fabricantes no los incluyen en todos los modelos, sino que los alternan para poderse ajustar óptimamente a las necesidades de cada diseño.

Los **PIC16X8X** contienen pocos recursos en comparación a otros familiares, pero poseen los suficientes para resolver gran parte de las aplicaciones típicas de los microcontroladores. Sobre todo disponen de una memoria de programa tipo EEPROM (**PIC16C84**) ó Flash (**PIC16F8X**), que les posibilita regrabar el prograrna hasta su total puesta a punto.

#### **3.5.1 Temporizador/Contador TMR0**

Una de las labores más habituales en los programas de control de dispositivos suele ser determinar intervalos concretos de tiempo, y recibe el nombre de **temporizador** (timer) el elemento encargado de realizar esta función. También suele ser frecuente contar los impulsos que se producen en el exterior del sistema, y el elemento destinado a este fin se denomina contador.

Si las labores del temporizador o contador las asignamos al programa principal robarían mucho tiempo al procesador en detrimento de actividades más importantes. Por este motivo se diseñan recursos específicamente orientados a estas misiones.

Los **PIC16X8X** poseen un temporizador/contador de 8 bits, llamado TMR0, que actúa de dos maneras diferentes:

- Como **contador de sucesos**, que están representados por los impulsos que se aplican a la terminal RA4/TOCKI. Al llegar al valor 0xFF se desborda el contador y, con el siguiente impulso, pasa a 0x00, advirtiendo esta circunstancia activando una bandera y/o provocando una interrupción.
- Como **temporizador**, cuando se carga en el registro que implementa al recurso un valor inicial se incrementa con cada ciclo de instrucción (**Fosc/4**) hasta que se desborda, o sea, pasa de 0xFF a 0x00 y avisa poniendo a 1 una bandera y/o provocando una interrupción.

Para que el TMR0 funcione como contador de impulsos aplicados a la patita TOCKI hay que poner a 1 el bit TOCS, que es el que ocupa la posición 5 del registro OPTION. En esta situación, el registro TMR0, que es el ubicado en la dirección 1 del **banco 0** de la memoria de datos, se incrementa con cada flanco activo aplicado en la terminal TOCKI. El tipo de flanco activo se elige programando el bit TOSE, que es el que ocupa la posición 4 del registro OPTION. Si TOSE = 1, el flanco activo es el descendente, y si TOSE = 0, es el ascendente. Cuando se desea que  $TMR0$  funcione como temporizador el bit  $TOCS = 0$ .

En realidad, los **PIC16X8X** y los de la gama baja disponen de dos temporizadores, el TMR0 y el **Perro Guardián** (Watchdog). El primero actúa como principal y sobre él recae el control de tiempos y el contaje de impulsos. El otro vigila que el programa no se bloquee y para ello cada cierto tiempo comprueba si el programa se está ejecutando normalmente. En caso contrario, si el control está detenido en un bucle infinito a la espera de algún acontecimiento que no se produce, el **Perro Guardián** se desborda, lo que se traduce en un Reset que reinicializa todo el sistema.

A menudo el TMR0 y el **Perro Guardián** precisan controlar largos intervalos de tiempo y necesitan aumentar la duración de los impulsos de reloj que les incrementa. Para cubrir este requisito se dispone de un circuito programable denominado **Divisor de frecuencia**, que divide la frecuencia utilizada por diversos rangos.

Para programar el comportamiento del TMR0, el **Perro Guardián** (WDT) y el **Divisor de frecuencia** se utilizan algunos bits del registro OPTION y de la **Palabra de Configuración**.

El **Divisor de frecuencia** puede usarse con el TMR0 o con el WDT. Con el TMR0 actúa como **Predivisor**, es decir, los impulsos pasan primero por el **Divisor** y luego se aplican al TMR0, una vez aumentada su duración. Con el Perro Guardián actúa después, realizando la función de **Postdivisor**. Los impulsos, que divide por un rango el **Divisor de frecuencia**, pueden provenir de la señal de reloj interna (**Fosc/4**) o de los que se aplican a la terminal TOCKI.

El TMR0 se comporta como un registro de propósito especial (SFR) ubicado en la dirección 1 del **banco 0** de la memoria de datos. En igual dirección, pero en el banco 1, se halla el registro OPTION.

TMR0 puede ser leído y escrito en cualquier momento al estar conectado al bus de datos. Funciona como un contador ascendente de 8 bits. Cuando funciona como temporizador conviene cargarlo con el valor de los impulsos que se quiere temporizar, pero expresados en complemento a 2. De esta manera al llegar al número de impulsos deseado se desborda y al pasar a 0x00 se activa el TOIF y/o se produce una interrupción. Para calcular los tiempos a controlar con el TMR0 se tienen:

**Temporización = 4 \* Tosc (Valor cargado en TMR0) \* (Rango del divisor) Valor a cargar en TMR0 = Temporización / (4 \* Tosc \* Rango del divisor)**

# **3.6 Ejemplo del uso de registros y puertos**

El **Programa 3.1** ilumina una serie de leds en secuencia principio-fin-principio. El circuito con un **PIC16F73** se muestra en la **Figura 3.1**.

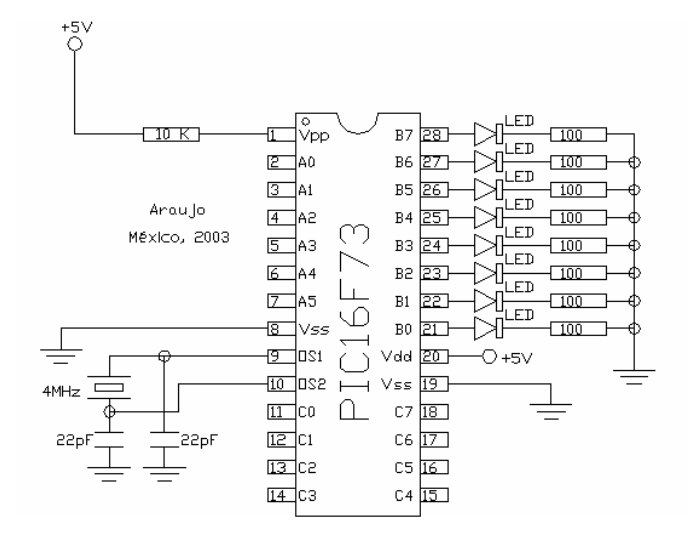

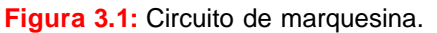

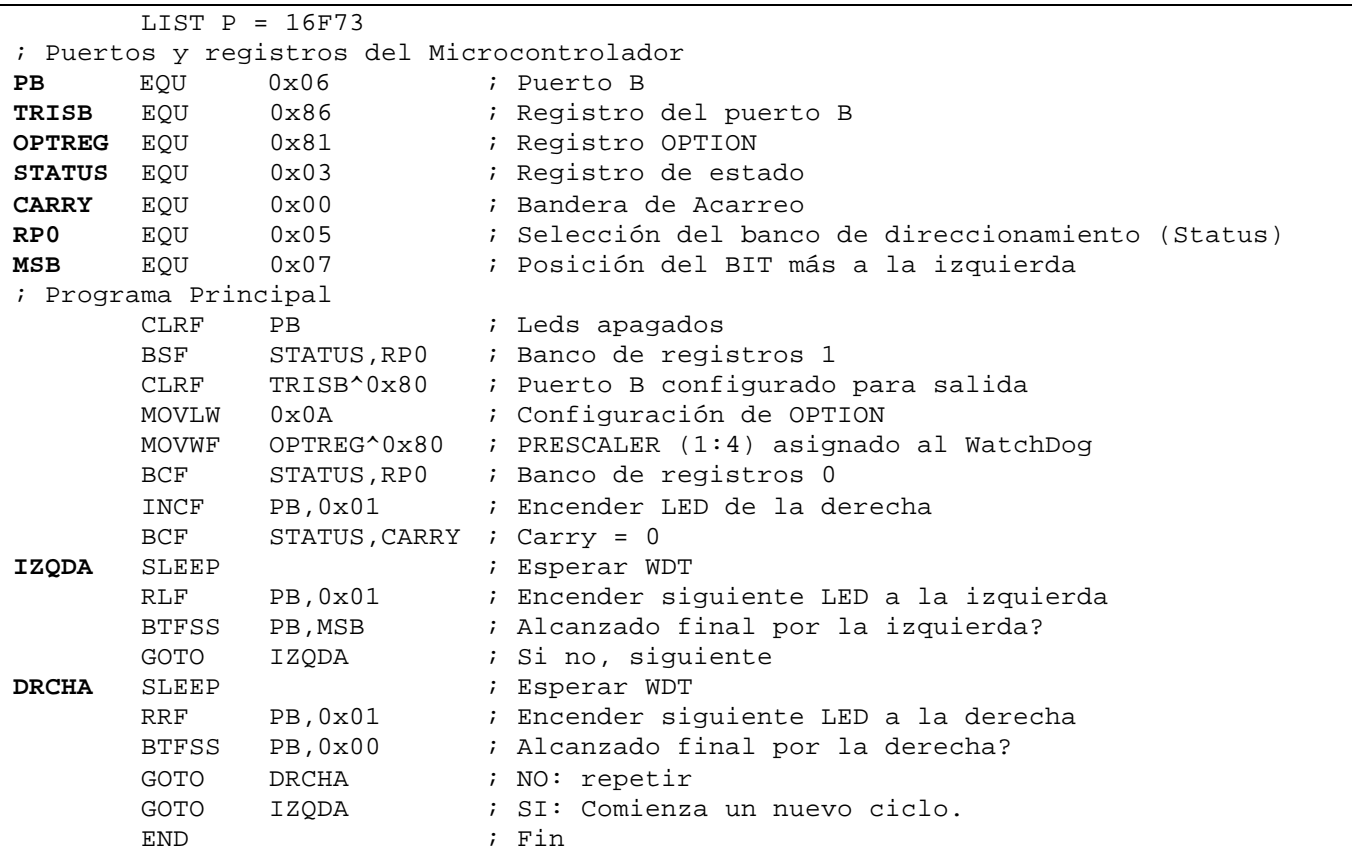

**Programa 3.1:** Programa de marquesina.

# **Capítulo 4: Puertos de E/S y EEPROM**

### **4.1 Frecuencia de funcionamiento (Reloj)**

La frecuencia de trabajo del microcontrolador es un parámetro fundamental a la hora de establecer la velocidad en la ejecución de instrucciones y el consumo de energía.

Cuando un **PIC16X8X** funciona a 10 MHz, le corresponde un ciclo de instrucción de 400 ns, puesto que cada instrucción tarda en ejecutarse cuatro períodos de reloj, o sea, 4 x 100 ns = 400 ns. Todas las instrucciones del PIC se realizan en un ciclo de instrucción, menos las de salto, que tardan el doble.

Los impulsos de reloj entran por la terminal OSC1/CLKIN y se dividen por 4 internamente, dando lugar a las señales **Q1, Q2, Q3** y **Q4**. Durante un ciclo de instrucción, que comprende las 4 señales mencionadas, se desarrollan las siguientes operaciones:

- **Q1:** Durante este impulso se incrementa el Contador de Programa.
- **Q4:** Durante este impulso se busca el código de la instrucción en la memoria del programa y se carga en el Registro de Instrucciones.
- **Q2-Q3:** Durante la activación de estas dos señales se produce la decodificación y la ejecución de la instrucción.

Para conseguir ejecutar cada instrucción en un ciclo de instrucción (excepto las de salto, que tardan dos), se aplica la técnica de la **segmentación** o **pipe-line**, que consiste en realizar en **paralelo** las dos fases que comprende cada instrucción.

En realidad, cada instrucción se ejecuta en dos ciclos: en el primero se lleva a cabo la **fase de búsqueda** del código de la instrucción en la memoria del programa, y en el segundo se **decodifica** y la **ejecuta** (fase de ejecución). La estructura segmentada del procesador permite realizar al mismo tiempo la fase de ejecución de una instrucción y la de búsqueda de la siguiente. Cuando la instrucción ejecutada corresponde a un salto no se conoce cuál será la siguiente hasta que se complete, por eso en esta situación se sustituye la fase de búsqueda de la siguiente instrucción por un **ciclo vacío**, originando que las instrucciones de salto tarden en realizarse dos ciclos de instrucción.

La **técnica de la segmentación** unida a la **arquitectura Harvard** del procesador permite a los PIC superar la velocidad de sus competidores directos. Así, por ejemplo, el **PIC16F84** es **1.54** veces más rápido que el microcontrolador de **Motorola 68HC05** cuando ambos funcionan a la misma frecuencia de **4 MHz**.

**Ejemplo:** Un **PIC16X84** que funciona a 4 MHz ejecuta un programa de 1,000 instrucciones, de las cuales el 25% son de salto. Calcular el tiempo que tarda en ejecutarse.

 $T_{\text{ciclo de instruction}} = 4 \times T_{\text{reloj}} = 4 \times 250 \text{ns} = 1 \text{ms}$ 

# $T_{\text{programa}} = 750 * 1$ **ma** + 250 \* 2**ma** = 1,250**ms**

#### **4.2 Tipos de osciladores**

Los PIC admiten cuatro tipos de osciladores externos para aplicarles la frecuencia de funcionamiento. El tipo empleado debe especificarse en dos bits (FOSC1 y FOSC0) de la **Palabra de Configuración**.

- **Oscilador tipo RC**.- Se trata de un oscilador de bajo costo formado por un simple resistor y un condensador. Proporciona una estabilidad mediocre de la frecuencia, cuyo valor depende de los valores de los dos elementos de la red **RC**.
- **Oscilador tipo HS**.- Se trata de un oscilador que alcanza una alta velocidad comprendida entre 4 y 20MHz y está basado en un cristal de cuarzo o un resonador cerámica.
- **Oscilador tipo XT**.- Es un oscilador de cristal o resonador para frecuencias estándar comprendidas entre 100 KHz y 10MHz.

• **Oscilador tipo LP**.- Oscilador de bajo consumo con cristal o resonador diseñado para trabajar en un rango de frecuencias de 35 a 200 KHz. El cristal de cuarzo o el resonador cerámica se coloca entre las terminales OSC1 y OSC2.

### **4.3 Reinicialización ó RESET**

Cuando se aplica un nivel lógico bajo en la terminal ~MCLR el microcontrolador reinicializa su estado. Dos acciones importantes se producen en la reinicialización o Reset:

- El **Contador de Programa** se carga con la dirección 0, apuntando la primera dirección de la memoria de programa en donde deberá estar situada la primera instrucción del programa de aplicación. La mayoría de los registros de estado y control del procesador toman un estado conocido y determinado.
- Se puede ocasionar el Reset de varias maneras, que estudiaremos más adelante.

El circuito más simple para provocar un Reset manualmente, se obtiene colocando un interruptor entre la terminal ~MCRL y tierra.

#### **4.4 Puertos de E/S**

Los **PIC16X8X** sólo disponen de dos puertos de E/S. El **puerto A** posee 5 líneas, RA0-RA4, y una de ellas soporta dos funciones multiplexadas. Se trata de la RA4/TOCKI, que puede actuar como línea de E/S o como terminal por la que se reciben los impulsos que debe contar TMR0. El **puerto B** tiene 8 líneas, RB0 - RB7, y también tiene una con funciones multiplexadas, la RB0/INT, que, además de línea típica de E/S, también sirve como la terminal por la que se reciben los impulsos externos que provocan una **interrupción**

Cada línea de E/S puede configurarse independientemente como entrada o como salida, según se ponga a 1 ó a 0, respectivamente, el bit asociado del registro de configuración de cada puerta (TRISA y TRISB). Se llaman PUERTOA y PUERTOB los registros que guardan la información que entra o sale por el puerto y ocupan las direcciones 5 y 6 del **banco 0** de la memoria de datos. Los registros de configuración TRISA y TRISB ocupan las mismas direcciones pero en el **banco 1**.

# **Puerto A**

Las líneas RA3-RA0 admiten niveles de entrada TTL y de salida CMOS. La línea RA4/TOCKI dispone de un circuito Schmitt Trigger que proporciona una buena inmunidad al ruido y la salida tiene drenador abierto. RA4 multiplexa su función de E/S con la de entrada de impulsos externos para el TMR0.

Cuando se lee una línea del **Puerto A** (instrucción **movfw puertoa**) se recoge el nivel lógico que tiene en ese momento. Las líneas cuando actúan como salidas sus terminales sacan el nivel lógico que se haya cargado por última vez en el registro PUERTOA. La escritura de una puerta implica la operación lectura/modificación/escritura. Primero se lee el puerto, luego se modifica el valor y finalmente se escribe en la memoria de salida.

Cuando se saca un nivel lógico por una línea del **Puerto A**, primero se deposita en la línea correspondiente del bus interno de datos y se activa la señal WRITE, lo que origina el almacenamiento de dicho nivel en el multivibrador de datos.

Si una línea actúa como entrada, el nivel lógico depositado en ella desde el exterior pasa a la línea correspondiente del bus interno de datos cuando se activa la señal READ y se hace conductor el dispositivo triestado que les une. Al programarse como entrada, los dos transistores MOS de salida quedan bloqueados y la línea en alta impedancia. Téngase en cuenta que cuando se lee una línea de entrada se obtiene el estado actual que tiene su terminal correspondiente y no el valor que haya almacenado en la báscula de datos. La información presente en una línea de entrada se muestrea al iniciarse el ciclo de instrucción y debe mantenerse estable durante su desarrollo.

Al **reinicializarse** el PIC todos los bits de los registros TRIS quedan a 1, con lo que las líneas de los puertos quedan configuradas como **entradas**.

Cada línea de **salida** puede suministrar una corriente máxima de **20 mA** y si es **entrada** puede absorber hasta **25 mA**. Al existir una limitación en la disipación máxima de la potencia del circuito se restringe la corriente máxima de **absorción** del **Puerto A a 80 mA** y la de **suministro a 50 mA**. El **puerto B** puede **absorber** un máximo de **150 mA** y **suministrar** un total de **100 mA**.

Con **movf puerto,w** se lee un puerto y con la instrucción **movwf puerto** se escribe. También existen instrucciones para modificar el valor de un bit particular correspondiente a una línea de un puerto con las instrucciones **bsf puerto,bit** (pone a 1 el bit indicado del puerto) y **bcf puerto,bit**. Existen instrucciones de salto condicionales que verifican el valor de un bit de un puerto y brincan si vale 1 (**btfss**) o si vale 0 (**btfsc**).

#### **Puerto B**

Consta de 8 líneas bidireccionales de E/S, RB7–RB0, cuya información se almacena en el registro PUERTOB, que ocupa la dirección 6 del **banco 0**. El registro de configuración TRISB ocupa la misma dirección en el **banco 1**.

La línea RB0/INT tiene dos funciones multiplexadas. Además de terminal de E/S, actúa como terminal para la petición de una interrupción externa, cuando se autoriza esta función mediante la adecuada programación del registro INTCON.

A todas las líneas de este puerto se las permite conectar un resistor pull-up de elevado valor con el positivo de la alimentación. Para este fin hay que programar en el registro OPTION el bit ~RBPU = 0, afectando la conexión del resistor a todas las líneas. Con el Reset todas las líneas quedan configuradas como entradas y se desactivan los resistores pull-up.

Las 4 líneas de más peso, RB7-RB4, pueden programarse para soportar una misión especial. Cuando las 4 líneas actúan como entradas se les puede programar para generar una **interrupción** si alguna de ellas cambia su estado lógico. Esta posibilidad es muy práctica en el control de teclados.

El estado de las patitas RB7-RB4 en modo entrada se compara con el valor antiguo que tenían y que se había almacenado durante la última lectura del **Puerto B**. El cambio de estado en alguna de esas líneas origina una interrupción y la activación de la bandera RBlF.

La línea RB6 también se utiliza para la grabación serie de la memoria de programa y sirve para soportar la señal de reloj. La línea RB7 constituye la entrada de los datos en serie.

#### **4.5 Palabra de Configuración**

La **palabra de configuración** es una posición reservada de la memoria de programa situada en la dirección 0x2007 y accesible únicamente durante el proceso de grabación. Al escribirse el programa de la aplicación es necesario grabar el contenido de esta posición de acuerdo con las características del sistema.

En la **Figura 4.1** se muestra la distribución y asignación de los 14 bits de la **Palabra de Configuración** de los **PIC16F8X**.

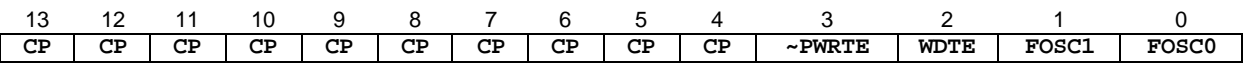

#### **Figura 4.1:** Palabra de Configuración del PIC16F8X.

Cada bit tiene las siguientes funciones:

**CP:** Bits de protección de la memoria de código.

- 1: No protegida
- 0: Protegida. El programa no se puede leer, evitando copias. Tampoco se puede sobreescribir. Además evita que pueda ser accedida la EEPROM de datos y, finalmente, si se modifica el bit CP de 0 a 1, se borra completamente la EEPROM.

**PWRTE:** Activación del temporizador power-up. El temporizador **power-up** retrasa 72 ms la puesta en marcha o Reset que se produce al conectar la alimentación al PIC, para garantizar la estabilidad de la tensión aplicada.

- 1: Desactivado
- 0: Activado

**WDTE:** Activación del perro guardián.

- 1: Activado el WDT
- 0: Desactivado

**FOSC1-FOSC0:** Selección del oscilador utilizado.

- 1-1: Oscilador **RC**
- 1-0: Oscilador **HS**
- 0-1: Oscilador **XT**
- 0-0: Oscilador **LP**

#### **4.6 Palabra de Identificación (ID)**

Son 4 posiciones reservadas de la memoria de programa ubicadas en las direcciones  $0 \times 2000 - 0 \times 2003$ que no son accesibles en el funcionamiento normal del microcontrolador y sólo pueden ser leídas y escritas durante el proceso de grabación.

Sólo se utilizan los 4 bits de menos peso de cada **palabra de identificación** (**ID**), en donde se almacena un valor que puede consistir en un número de serie, códigos de identificación, numeraciones secuénciales o aleatorias, etc.

#### **4.7 Memoria de datos EEPROM**

Los **PIC16X8X** tienen 64 bytes de memoria EEPROM de datos, donde se pueden almacenar datos y variables que interesa que no se pierdan cuando se desconecta la alimentación al sistema. Soporta 1,000,000 de ciclos de escritura/borrado y es capaz de guardar la información sin alterarla más de 40 años.

La memoria EEPROM no está mapeada en la zona de la memoria de datos donde se ubican los registros SFR y GPR. Para poder leerla y escribirla durante el funcionamiento normal del microcontrolador hay que utilizar 4 registros del banco SFR: EEDATA, EEADR, EECON1 y EECON2.

En el **registro EEADR**, ubicado en la dirección 9 del **banco 0**, se carga la dirección a acceder de la EEPROM de datos. Las 64 posiciones de un byte ocupan las direcciones de un mapa que comienza en 0x00 y termina en  $0 \times 3F$ , por eso los 2 bits de más peso del registro EEADR siempre valen 0.

En el **registro EEDATA**, ubicado en la dirección 8 del **banco 0**, se depositan los datos que se leen o se escriben.

El **registro EECON1**, que ocupa la dirección 0x88 de la memoria de datos, o la dirección 0x08 del **banco 1**, tiene misiones de control de las operaciones en la EEPROM y la distribución de sus bits se pres enta en la **Figura 4.2**.

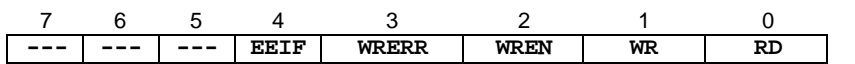

# **Figura 4.2:** Registro EECON1.

**RD:** Lectura.

• 1: Se pone a 1 cuando se va a realizar un ciclo de lectura de la EEPROM. Luego pasa a 0 automáticamente.

**WR:** Escritura.

• 1: Se pone a 1 cuando se inicia un ciclo de escritura de la EEPROM. Cuando se completa el ciclo pasa a 0 automáticamente.

**WREN:** Permiso de escritura.

- 1: Permite la escritura de la EEPROM.
- 0: Prohíbe la escritura.

**WRERR:** Bandera de error en escritura.

- 1: Se pone a 1 cuando una operación de escritura ha terminado prematuramente.
- 0: La operación de escritura se ha completado correctamente.

**EEIF:** Bandera de final de operación de escritura.

- 1: Cuando esta bandera se pone a 1 indica que la operación de escritura se ha completado con éxito. Se pone a 0 por programa.
- 0: La operación de escritura no se ha completado.

El registro EECON2 en realidad no está implementado físicamente. Al leerlo todos sus bits son 0. Sólo se emplea como un dispositivo de seguridad durante el proceso de escritura de la EEPROM, para evitar las interferencias en el largo intervalo de tiempo que precisa su desarrollo.

#### **Proceso de lectura**

Se inicia un ciclo de lectura colocando la dirección a acceder en el registro EEADR y poniendo el bit RD = 1 en el registro EECON1. El dato leído estará disponible en el registro EEDATA en el siguiente ciclo y permanecerá en él hasta que se realice una nueva lectura o escritura en la EEPROM.

**Ejemplo:** Implementar un programa para realizar la lectura de una posición, lect, de la EEPROM de datos.

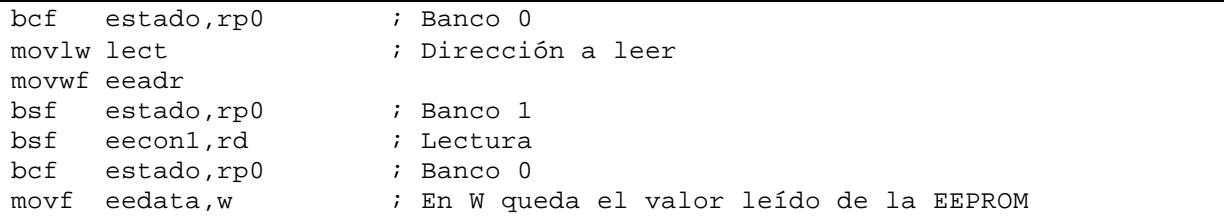

#### **Proceso de escritura**

Para escribir una posición de la EEPROM de datos el usuario debe seguir una determinada secuencia de instrucciones en las que participa el registro EECON2. Este registro, que en realidad no se halla implementado físicamente, sólo asume funciones de seguridad en el proceso, cargándose en él dos valores concretos: 0x55 y 0xAA. La duración típica de un **ciclo de escritura** es de **10 ms**, que es notablemente larga en comparación con la velocidad del PIC.

El ciclo de escritura comienza cargando en EEADR la dirección de la posición a escribir y en el registro EEDATA el valor a grabar.

**Ejemplo:** Escribir en la dirección escr de la EEPROM de datos el valor dato.

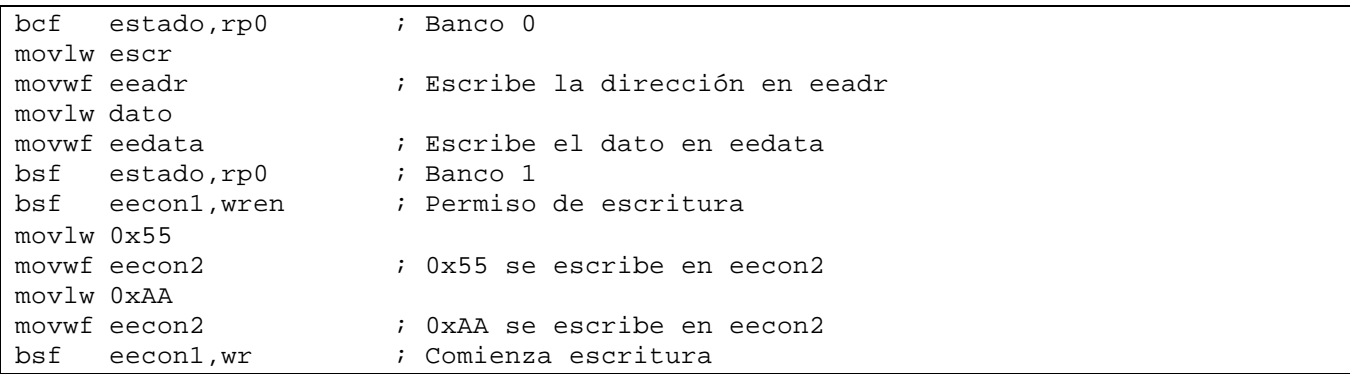

Al acabar el proceso de escritura el bit WR pasa a tener un valor de 0 automáticamente, mientras que la bandera EEIF se pone a 1. Este último bit hay que ponerlo a 0 posteriormente mediante software.

Una buena precaución es verificar si la escritura de la EEPROM ha sido correcta, para lo cual se suele restar el dato escrito con el que existe en el registro EEDATA. Si no se ha producido error la bandera z pasa a 1.

# **Capítulo 5: Recursos Auxiliares**

#### **5.1 Interrupciones**

Las **llamadas a subrutinas** mediante la instrucción CALL son desviaciones del flujo de control del programa originadas por instrucciones, por lo que se consideran síncronas. Se producen cada vez que se ejecuta dicha instrucción.

Las **interrupciones** son desviaciones del flujo de control del programa originadas asincrónicamente por diversos sucesos que no se hallan bajo la supervisión de las instrucciones. Dichos sucesos pueden ser externos al sistema, como la generación de un flanco o nivel activo en una terminal del microcontrolador, o bien internos, como el desbordamiento de un contador.

El comportamiento del microcontrolador ante la interrupción es similar al de la instrucción CALL de llamada a subrutina. En ambos casos se detiene la ejecución del programa en curso, se salva la dirección actual del **PC** en la **Pila** y se carga el **PC** con una dirección, que en el caso de CALL viene acompañando a la propia instrucción, y en el caso de una interrupción es una dirección reservada de la memoria de código, llamada **Vector de Interrupción**.

La RSI suele comenzar guardando en la memoria de datos algunos registros específicos del procesador. Concretamente aquellos que la RSI va a emplear y va a alterar su contenido. Antes del retorno al programa principal se recuperan los valores guardados y se restaura completamente el estado del procesador. Algunos procesadores salvan estos registros en la **Pila**, pero los PIC no disponen de instrucciones para meter (push) y sacar (pop) información de la **Pila**, utilizando para este fin registros de propósito general de la memoria de datos.

Los **PIC16X8X** pueden ser interrumpidos por 4 causas diferentes, pero todas ellas desvían el flujo de control a la dirección 0x0004, por lo que otra de las operaciones iniciales de la RSI es averiguar cuál de las posibles causas ha sido la responsable de la interrupción en curso. Para ello se exploran las banderas de las fuentes de interrupción.

Otro detalle importante en la RSI de los **PIC16X8X** es que estos microcontroladores poseen un bit GIE (Global Interrupt Enable) que cuando vale 0 **prohíbe** todas las interrupciones. Pues bien, al comenzar la RSI dicho bit GIE se pone automáticamente a 0, con objeto de no atender nuevas interrupciones hasta que se termine la que ha comenzado. En el retorno final de la interrupción, GIE pasa a valer automáticamente 1 para volver a tener en cuenta las interrupciones. Dicho retorno de interrupción se realiza mediante la instrucción RETFIE.

Antes del retorno conviene borrar la bandera de la causa de interrupción que se ha atendido, porque si bien las banderas se ponen a 1 automáticamente en cuanto se produce la causa que indican, la puesta a 0 se hace por programa.

# **Causas de interrupción**

Los **PIC16X8X** tienen 4 causas o fuent es posibles de interrupción:

- Activación de la terminal RB0/INT.
- Desbordamiento del temporizador TMR0.
- Cambio de estado en una de las 4 terminales de más peso del **Puerto B**.
- Finalización de la **escritura** de EEPROM de datos.

Cuando ocurre cualquiera de los 4 sucesos indicados se origina una petición de interrupción, que si se acepta y se atiende comienza depositando el valor del PC actual en la **Pila**, poniendo el bit GIE = 0 y cargando en el PC el valor 0x0004, que es el **Vector de Interrupción** donde se desvía el flujo de control.

Cada fuente de interrupción dispone de una **bandera** ó flag, que es un bit que se pone automáticamente a 1 cuando se produce. Además cada fuente de interrupción tiene otro bit de permiso, que según su valor permite o prohíbe la realización de dicha interrupción.

#### **Registro de Control de Interrupciones INTCON**

La mayor parte de las banderas y bits de permiso de las fuentes de interrupción en los **PIC16X8X** están implementados sobre los bits del registro INTCON, que ocupa la dirección 0x0B del **banco 0**, hallándose duplicado en el **banco 1** (**Figura 5.1**).

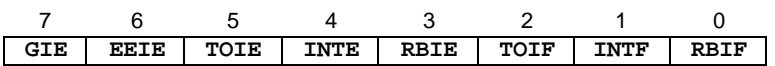

**Figura 5.1:** Registro INTCON.

**GIE:** Permiso Global de Interrupciones

- 1: Permite la ejecución de todas las interrupciones, cuyos bits de permiso individuales también las permitan.
- 0: Prohíbe todas las interrupciones.

**EEIE:** Permiso de Interrupción por fin de la escritura en la EEPROM.

- 1: Permite se origine una interrupción cuando termina la escritura de la EEPROM de datos.
- 0: Prohíbe que se produzca esta interrupción.

**TOlE:** Permiso de Interrupción por desbordamiento del TMR0.

- 1: Permite una int errupción al desbordarse el TMR0.
- 0: Prohíbe esta interrupción.

**INTE:** Permiso de Interrupción por activación de la patita RBO/INT.

- 1: Permite la interrupción al activarse RB0/INT.
- 0: Prohíbe esta interrupción.

**RBIE:** Permiso de interrupción por cambio de estado en RB7:RB4.

- 1: Permite esta interrupción.
- 0: Prohíbe esta interrupción.

**TOIF:** Bandera de desbordamiento del TMR0.

- 1: Se pone a 1 cuando ha ocurrido el desbordamiento.
- 0: Indica que el TMR0 no se ha desbordado.

**INTF:** Bandera de activación de la terminal RB0/INT.

- 1: Se pone a 1 al activarse RB0/INT.
- 0: Indica que RB0/INT aún no se ha activado.

**RBIF:** Bandera de cambio de estado en las patitas RB7:RB4.

- 1: Pasa a 1 cuando cambia el estado de alguna de estas 4 líneas.
- 0: No ha cambiado el estado de RB7:RB4.

Siempre que se produzca una interrupción por cualquier causa,  $GIE = 0$  y PC se carga con el valor 0x0004, que es el **Vector de Interrupción**. Para conocer qué causa ha provocado la interrupción se exploran las banderas, tres de las cuales se ubican en el registro INTCON y la cuarta, EEIF, que se pone a 1 cuando finaliza la escritura de la EEPROM, se halla en el bit 4 del registro EECON1.

Las banderas deben ponerse a 0 por programa antes del retorno de la interrupción y son operativas aunque la interrupción esté prohibida con su bit de permiso correspondiente.

### **Interrupción Externa INT**

La fuente de **interrupción externa** es sumamente importante para atender acontecimientos externos en **tiempo real**. Cuando ocurre alguno de ellos activa la terminal RB0/INT y se hace una petición de interrupción. Entonces, de forma automática, el bit INTF = 1 y, si el bit de permiso INTE = 1, se autoriza el desarrollo de la interrupción.

Mediante el bit 6, llamado INTDEG, del registro OPTION se puede seleccionar cuál será el flanco activo en RB0/INT. Si se desea que sea el ascendente se escribe un 1 en dicho bit, y si se desea que sea el descendente se escribe un 0.

El procesador explora la bandera INTF al final del primer ciclo de reloj de cada ciclo de instrucción. Recuérdese que cada ciclo de instrucción constaba de 4 ciclos de reloj: **Q1, Q2, Q3** y **Q4**. Al terminar **Q1** se exploran las banderas produciéndose un período de latencia de **3** ó **4** ciclos de instrucción desde el momento que hay una bandera activa hasta que se inicializa la interrupción.

# **5.2 Convertidor Analógico/Digital (A/D)**

En la **conversión A/D** se siguen los siguientes pasos:

- **1.** Se configure el modulo **A/D**:
	- Configurar las terminales analógicas, el voltaje de referencia y las E/S digitales (ADCON1)
	- Seleccionar el tipo de reloj para la conversión **A/D** (ADCON0)
	- Iniciar el modulo **A/D** (ADCON0)
- **2.** Configurar la interrupción del convertidor **A/D** (si se desea):
	- Limpiar el bit ADIF
	- Activar el bit ADIE
	- **•** Activar el bit PETE
	- Activar el bit GIE
- **3.** Seleccionar el canal de entrada del convertidor **A/D** (ADCON0).
- **4.** Esperar el tiempo necesario de acuerdo al periodo de adquisición.
- **5.** Iniciar la conversión:
	- Activar el bit GO/DONE (ADCON0)
- **6.** Esperar a que la conversión **A/D** se complete, verificando:
	- Que el bit GO/DONE se encuentre limpio (interrupciones deshabilitadas)
	- Esperar la interrupción del convertidor **A/D**
- **7.** Leer el resultado de la conversión **A/D** (ADRES), y limpiar el bit ADIF si es necesario.
- **8.** Si se requiere otra conversión repetir el proceso desde los pasos **3** ó **4** según las necesidades.

**Ejemplo:** el siguiente segmento de código inicia el convertidor **A/D**.

```
; Inicia el convertidor A/D, selecciona los canales 
; CH0 al CH3 como entradas analógicas, fosc/2 y CH3 como lectura
Inicia_AD
     bsf STATUS, RP0 ; Selecciona el banco 1<br>clrf ADCON1 ; Selecciona CHO-CH3 com
                            ; Selecciona CHO-CH3 como entradas analógicas
     bcf STATUS,RP0 ; Selecciona el banco 0
     movlw B'10000001' ; Selecciona Fosc/32, CHO
     movwf ADCON0 ; e inicia el convertidor A/D
     clrf ADRES ; Limpia Registro de Resultados
     return ; Retorno de subrutina
```
#### **5.3 Receptor/Transmisor serial**

Los pasos siguientes son necesarios para realizar una **transmisión asíncrona**:

- **1.** Iniciar el registro SPBRG, para elegir la velocidad de transmisión deseada.
- **2.** Habilitar el puerto serie asíncrono limpiando el bit SYNC y activando el bit SPEN.
- **3.** Si se desean interrupciones, habilitar el bit TXIE.
- **4.** Si la transmisión es de 9-bit, activar el bit TX9.
- **5.** Habilitar la transmisión, activando el bit TXEN, cuando se inicie activar el bit TXIF.
- **6.** Si se ha seleccionado la transmisión de 9 bits, el bit 9 se carga en el bit TX9D.
- **7.** Cargar el **dato** en el registro TXREG (inicia transmisión).
- **8.** Si se usan interrupciones, asegurarse que los bits GIE y PEIE de INTCON se encuentren activos.

Los pasos siguientes son necesarios para realizar una **recepción asíncrona**:

- **1.** Iniciar el registro SPBRG, para elegir la velocidad de recepción deseada.
- **2.** Habilitar el puerto serie asíncrono limpiando el bit SYNC y activando el bit SPEN.
- **3.** Si se desea activar as interrupciones, activar el bit RCIE.
- **4.** Si la recepción es a 9 bits, activar el bit RX9.
- **5.** Habilitar la recepción, activando el bit CREN.
- **6.** La bandera RCIF se activa cuando la recepción se ha completado y una interrupción puede ser generada si el bit RCIE esta activo.
- **7.** Leer el registro RCSTA para cargar el 9 bit (si está habilitado) y determinar si un error ha ocurrido durante la recepción.
- **8.** Leer el **dato** recibido leyendo el registro RCREG.
- **9.** Si un error ha ocurrido limpiar la bandera CREN.
- **10.** Si se usan interrupciones, asegurarse que los bits GIE y PEIE de INTCON se encuentren activos.

**Ejemplo:** A continuación se muestra el circuito (**Figura 5.2**) que captura una señal analógica y la envía a través del **puerto serie del PIC** a un **puerto serie de la PC** (**Programa 5.1**).

```
; Empleo de un canal A/D y de la comunicación por RS-232
; Este programa muestra la conversión A/D a través del canal 1 (CH0). 
    LIST P = 16F73 ; Microcontrolador empleado
    ERRORLEVEL -302
     CONFIG B'00011001' ; Oscilador a Cristal XT
W EQU 0 \times 00 ; Referencia al acumulador
F EQU 0x01 ; Referencia al registro fuente
STATUS EQU 0 \times 03 ; Reqistro de Estado
```
**Programa 5.1:** Comunicación serie PIC-PC (Parte **1**/3).

**Microcontroladores PIC Capítulo 5: Recursos Auxiliares**

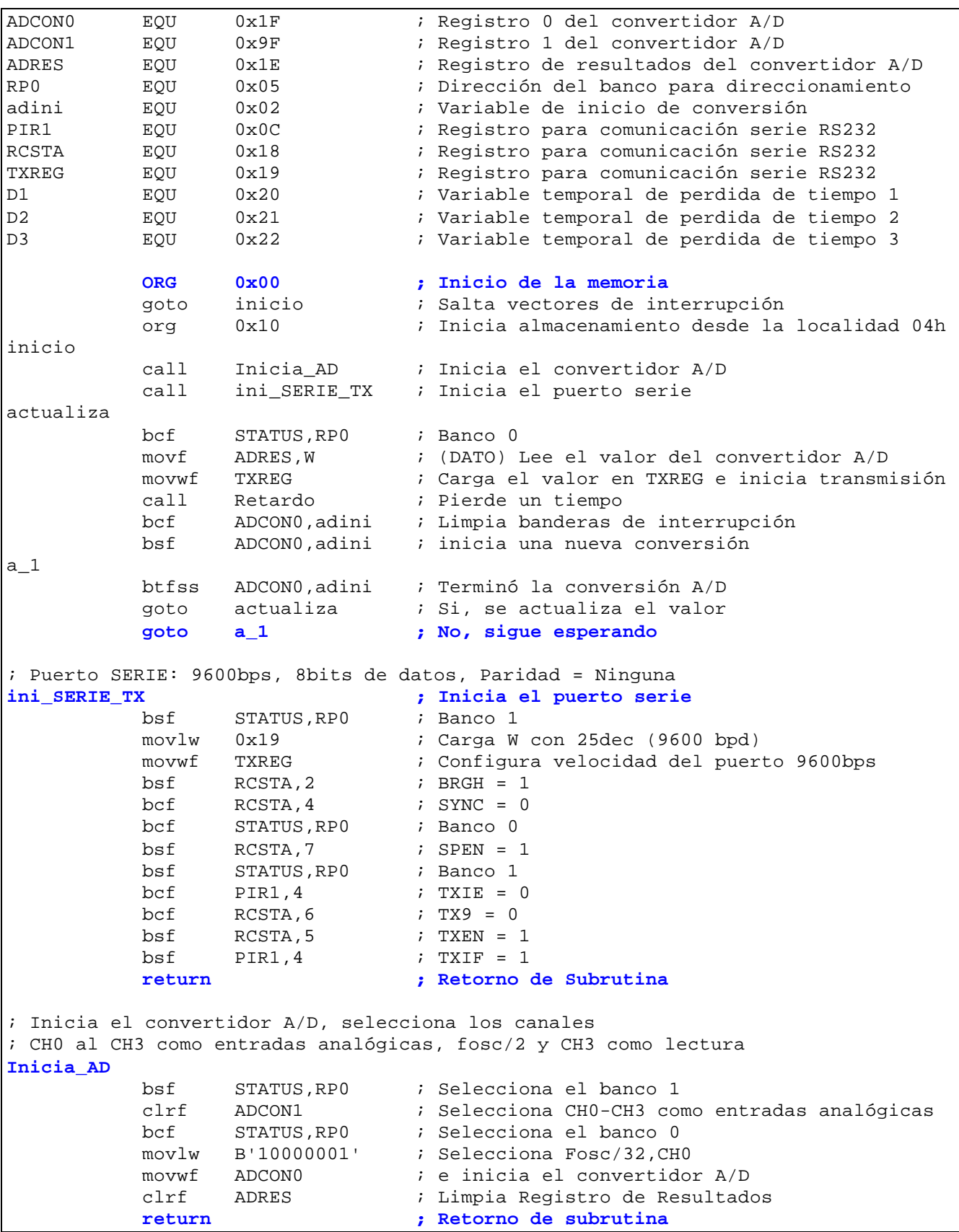

**Programa 5.1:** Comunicación serie PIC-PC (Parte **2**/3).

|            | ; Rutina de pérdida de tiempo |                             |
|------------|-------------------------------|-----------------------------|
| Retardo    |                               |                             |
|            | 0x02<br>movlw                 | ; Mueve 09 a W              |
|            | D <sub>3</sub><br>movwf       | ; Carga D3 con OF           |
|            | 0xFF<br>movlw                 | ; Mueve FF a W              |
|            | D <sub>2</sub><br>movwf       | ; Carga D2 con OF           |
|            | 0xFF<br>movlw                 | ; Mueve FF a W              |
|            | D1<br>movwf                   | ; Carga D1 con OF           |
| SD1        | decfsz<br>D1, F               | ; Decrementa F              |
|            | SD1<br>goto                   | ; Si no es cero brinca a SD |
|            | decfsz<br>D2, F               | ; Decrementa F              |
|            | SD1<br>goto                   | ; Si no es cero brinca a SD |
|            | D3, F<br>decfsz               | ; Decrementa F              |
| goto       | SD1                           | ; Si no es cero brinca a SD |
|            | return                        | ; Si es cero regresa        |
| <b>END</b> |                               | ; Fin del programa          |

**Programa 5.1:** Comunicación serie PIC-PC (Parte **3**/3).

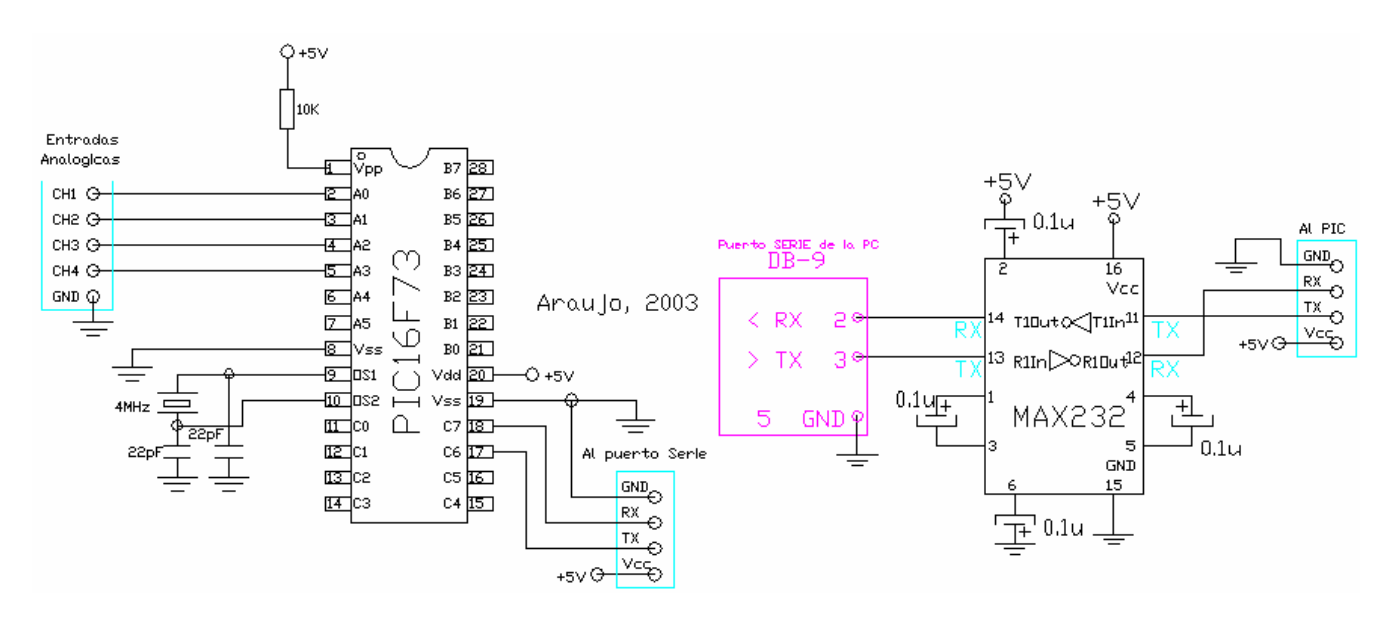

**Figura 5.2:** Puerto serie PIC-PC.

# **Capítulo 6: Aplicaciones**

Aquí describimos una serie de circuitos prácticos que ejemplifican el uso de PIC.

#### **6.1 Luces secuénciales**

El **Programa 6.1** realiza el encendido secuencial de LED, a través del **puerto B** del **PIC16F84**, el circuito se muestra en la **Figura 6.1**, se emplea el tipo de **oscilador interno RC**.

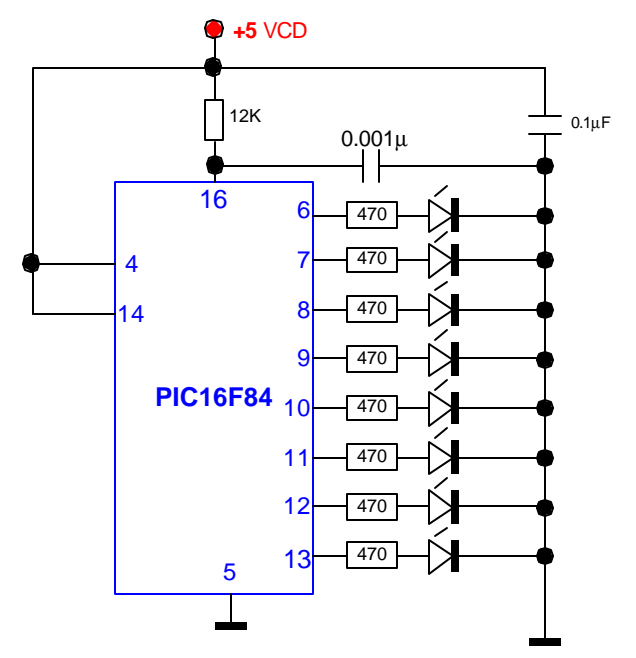

**Figura 6.1:** Circuito de prueba para el **PIC**.

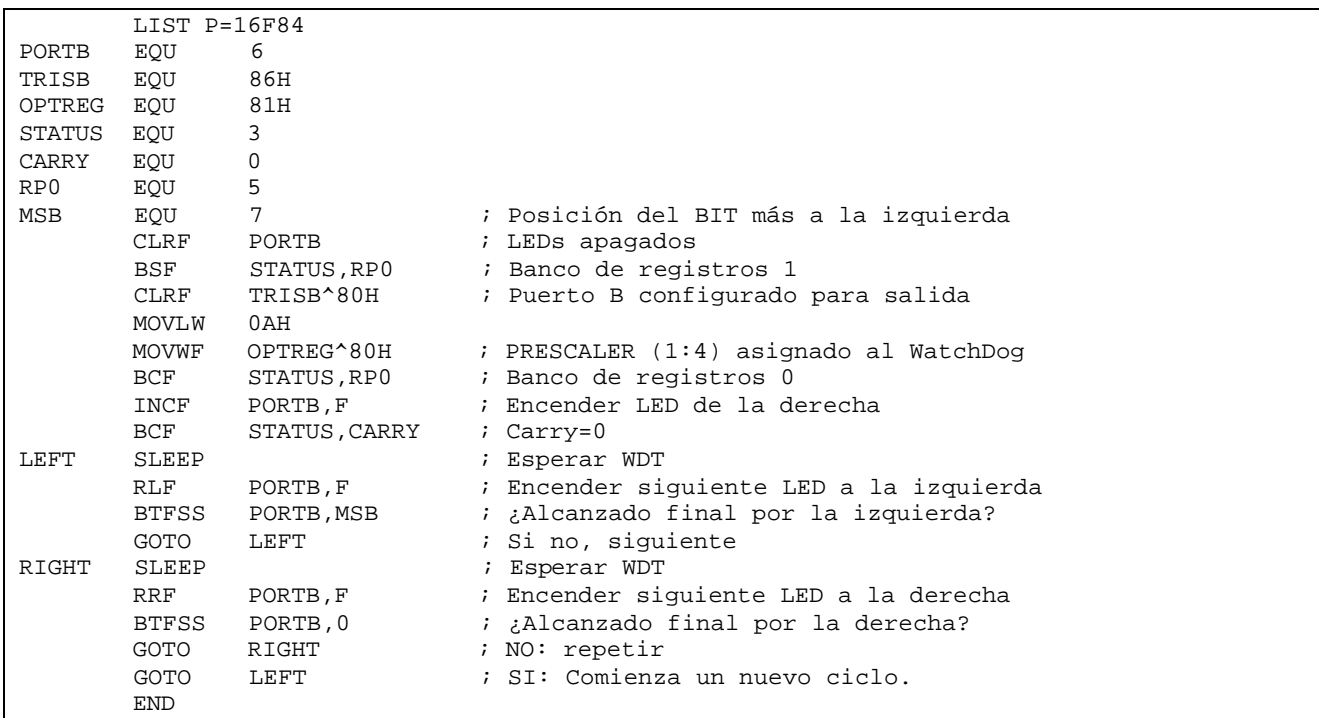

**Programa 6.1:** Programa en ensamblador para el circuito de prueba.

#### **6.2 Circuito de desarrollo para el PIC16X84**

En la **Figura 6.2** se muestra el circuito de la tarjeta de desarrollo de **PIC16X84**. Esta tarjeta puede ser empleada para desarrollar diversos proyectos, sin necesidad de armar diferentes circuitos.

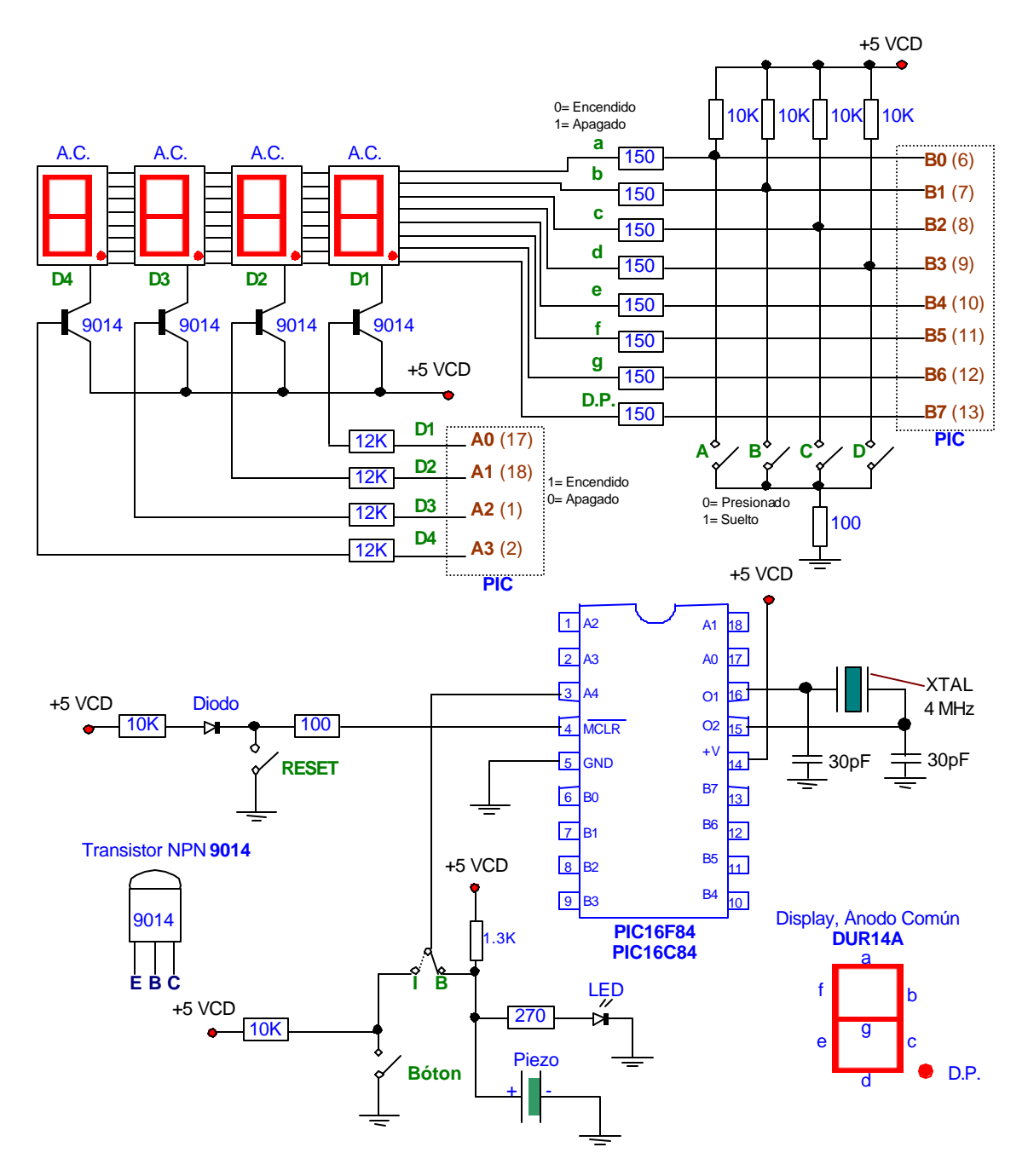

**Figura 6.2:** Tarjeta de desarrollo para PIC.

### **6.2.1 Codificación de caracteres en la tarjeta de desarrollo para el PIC16X84**

En la **Tabla 6.1** se encuentra la lista de los caracteres que es posible generar en cada uno de los dígitos de la tarjeta (un cero enciende el segmento).

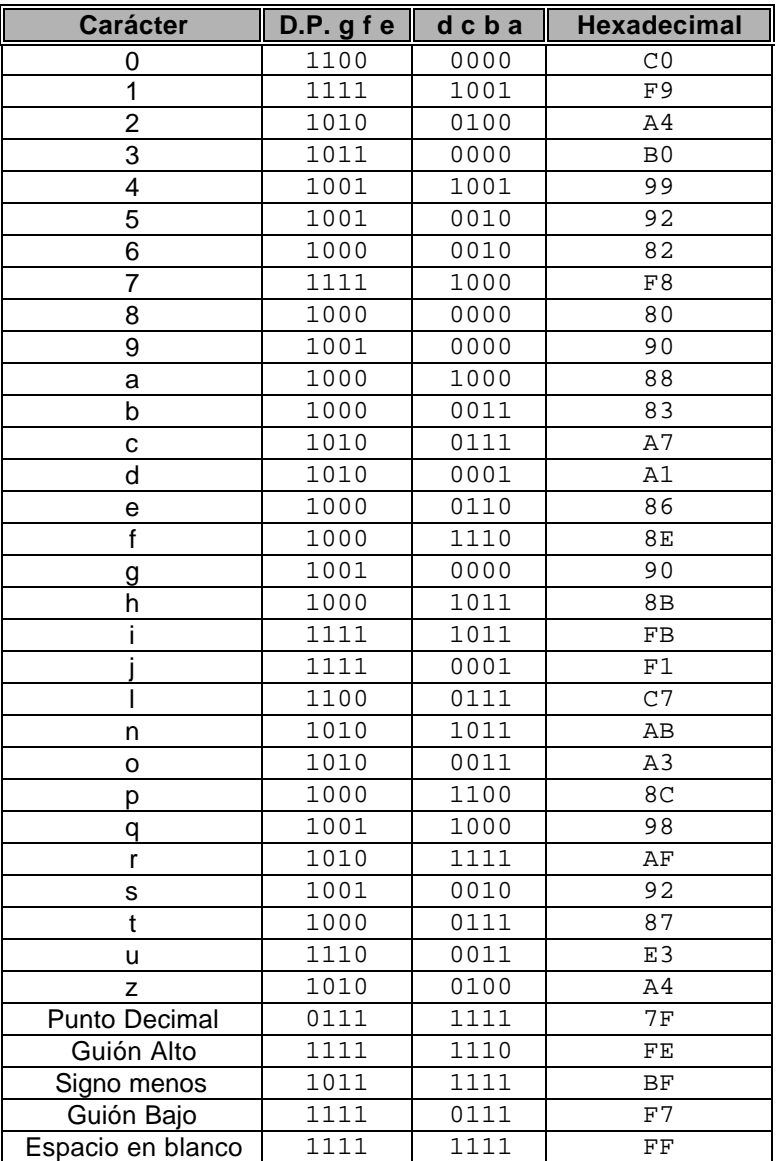

**Tabla 6.1:** Caracteres en la Tarjeta de PIC.

#### **6.2.2 Contador ascendente de cuatro dígitos**

Para el contador cada uno de los botones de la tarjeta tiene la función que se muestra en la **Tabla 6.2**, el **Programa 6.2**, se tiene el código en lenguaje ensamblador, este no se muestra por que es extenso, pero se encuentra en el disco.

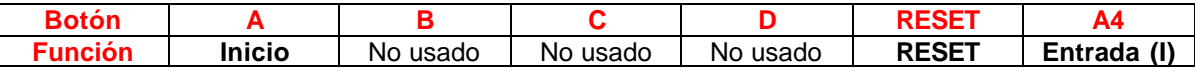

**Tabla 6.2:** Función de los botones para el contador.

#### **6.2.3 Reloj Digital de 12 horas**

Para el reloj digital cada uno de los botones de la tarjeta tiene la función que se muestra en la **Tabla 6.3**, el **Programa 6.3**, se tiene el código en lenguaje ensamblador, este no se muestra por que es extenso, pero se encuentra en el disco.

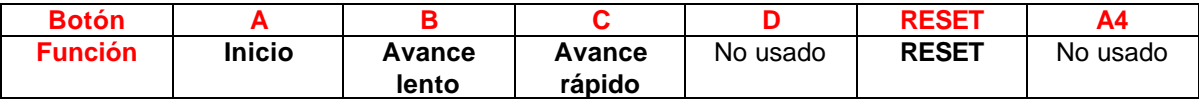

**Tabla 6.3:** Función de los botones para el reloj.

#### **6.2.4 Marquesina de mensajes con alarma sonora**

Para la marquesina cada uno de los botones de la tarjeta tiene la función que se muestra en la **Tabla 6.4**, el **Programa 6.4**, se tiene el código en lenguaje ensamblador, este no se muestra por que es extenso, pero se encuentra en el disco.

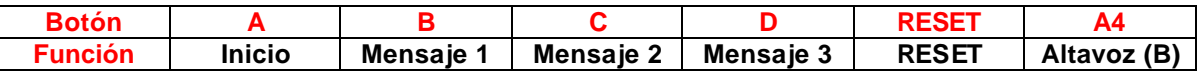

**Tabla 6.4:** Función de los botones para la marquesina.

#### **6.2.5 Contador Ascendente/Descendente de cuatro dígitos**

Para el contador ascendente/descendente, cada uno de los botones de la tarjeta tiene la función que se muestra en la **Tabla 6.5**, el **Programa 6.5**, se tiene el código en lenguaje ensamblador, este no se muestra por que es extenso, pero se encuentra en el disco.

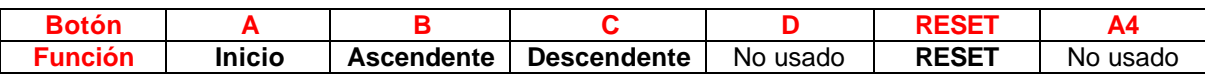

**Tabla 6.5:** Función de los botones para el contador ascendente/descendente.

#### **6.3 Cerradura electrónica con pantalla LCD**

Este es un circuito de control de acceso, el cual emplea muchas de las características importantes de un PIC. El sistema permite acceder mediante una contraseña, pero permite cambiar la contraseña. Emplea l EEPROM para almacenarla, además ilustra la forma en que se emplean el teclado y la transferencia de información a un LCD, a través de líneas compartidas (**Figura 6.3** y **Programa 6.6** en disco). Se encuentran implementadas todas las rutinas de comunicación con el modulo LCD, las cuales se pueden emplear para otros modelos de módulos LCD similares.

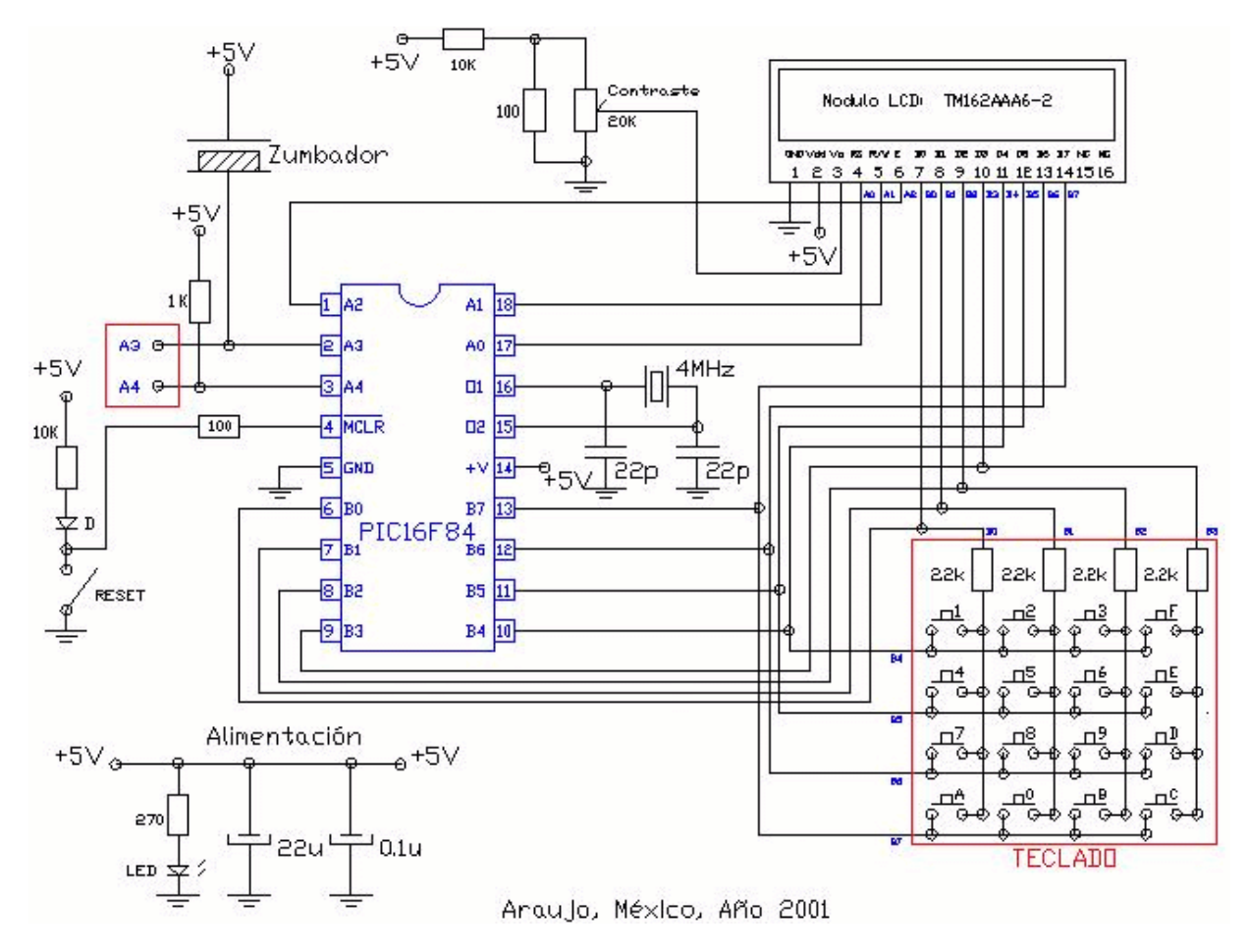

**Figura 6.3:** Cerradura electrónica con PIC y LCD.

# **6.4 Generador de barras de gris (PIC16F84)**

El programa genera una pantalla que contiene:

- Marquesina con 7 caracteres visibles
- 8 Barras de gris
- Reloj con 4 dígitos

El circuito se observa en la **Figura 6.4**. Se generan ocho barras de gris mediante el convertidor analógico/digital formado por los resistores de las terminales 1, 2 y 18, por la terminal 17 se obtiene el sincronismo y por la terminal 10 los pulsos de los caracteres (**Programa 6.7** en disco).

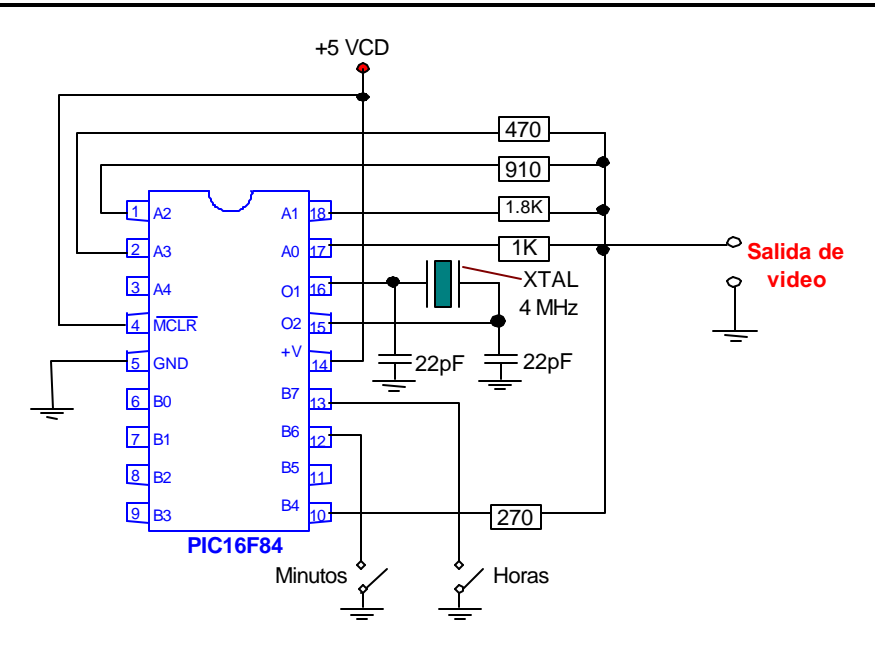

**Figura 6.4:** Circuito de para el Generador de Barras de Gris.

La señal de vídeo generada debe de ajustarse a las normas del sistema de televisión correspondiente, las características para los sistemas de televisión **PAL-N** y **NTSC-M** se muestras en la **Tabla 6.6**.

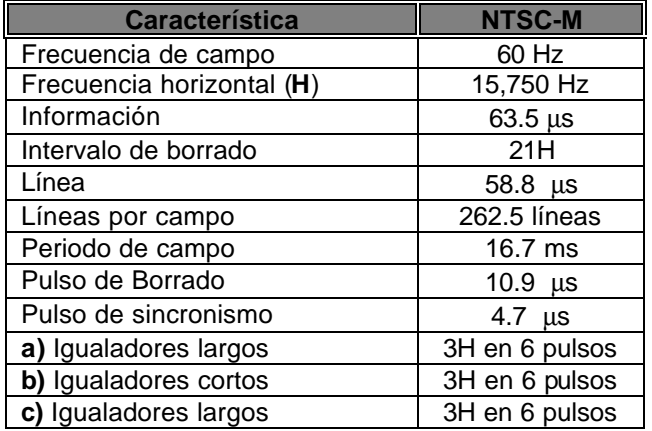

**Tabla 6.6:** Características de la señal de vídeo.

La pantalla resultante se muestra en la **Figura 6.5**, según el sistema empleado.

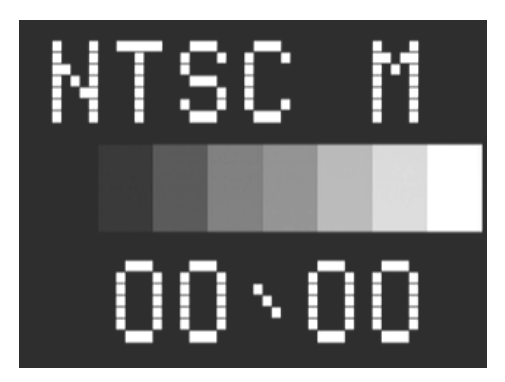

**Figura 6.5:** Salida del Generador de Barras de Gris.

# **Apéndice A: Cuadro de Instrucciones**

En este apartado, se describe el cuadro mínimo de instrucciones comunes para la mayoría de los microcontroladores de la marca **Microchip**. Se presenta un resumen con las instrucciones y a continuación la descripción detallada de cada una de ellas.

# **A.1 Resumen de Instrucciones**

# **A.1.1 Instrucciones que manejan registros**

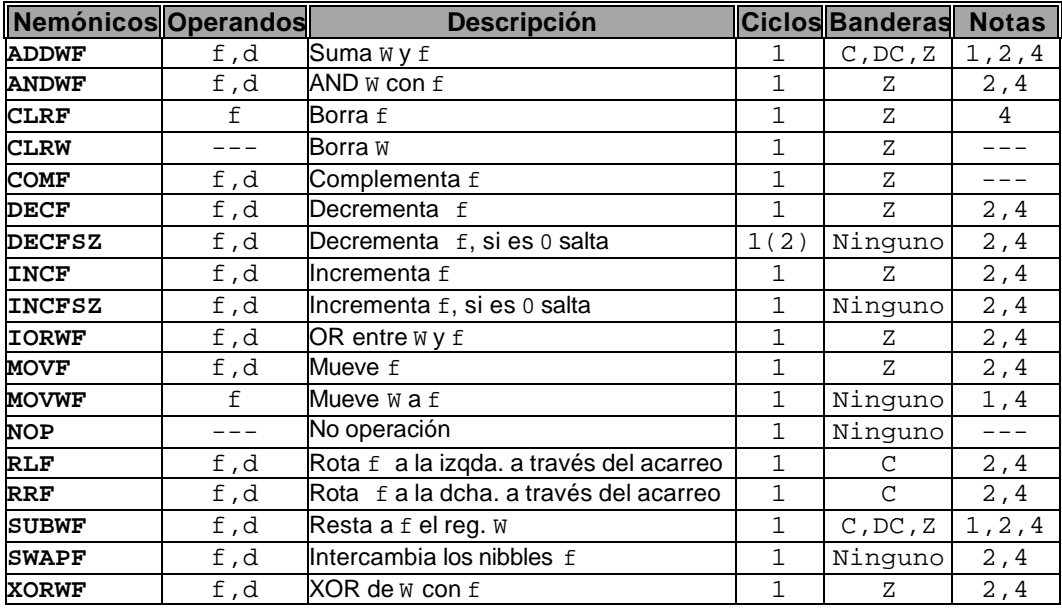

# **A.1.2 Instrucciones de control y de operandos inmediatos**

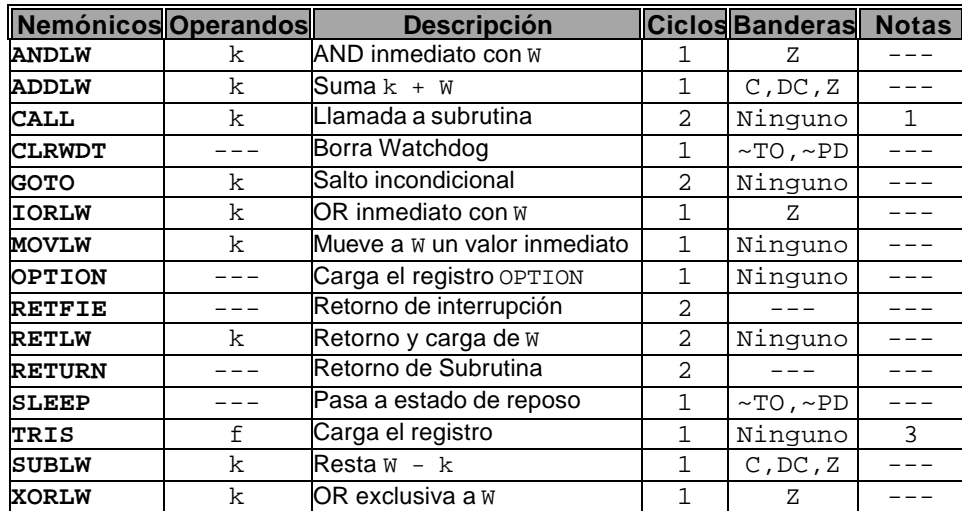

#### **A.1.3 Instrucciones que manipulan Bits**

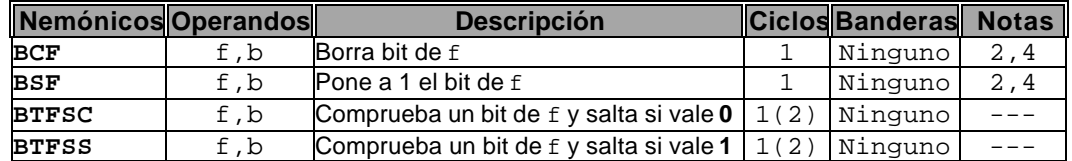

#### **Notas:**

- **1.** El noveno bit del PC siempre es 0, en todas las instrucciones que escriban sobre el PC, con excepción de GOTO.
- **2.** Al modificar un registro de E/S con una operación sobre él mismo, el valor usado es el que se halle presente en las terminales del puerto.
- **3.** La instrucción TRIS f, siendo f = 5, 6 ó 7, origina que el contenido del registro W se escriba en los FF triestado que configuran bs puertos A, B ó C, respectivamente. Un "1" fuerza a la terminal a ponerse en alta impedancia y desactiva los buffers de salida.
- **4.** Si se ejecuta esta instrucción sobre el TMR0 y d=1, será borrado el divisor de frecuencia (prescaler) si está asignado al TMR0.

#### **A.2 Cuadro de Instrucciones**

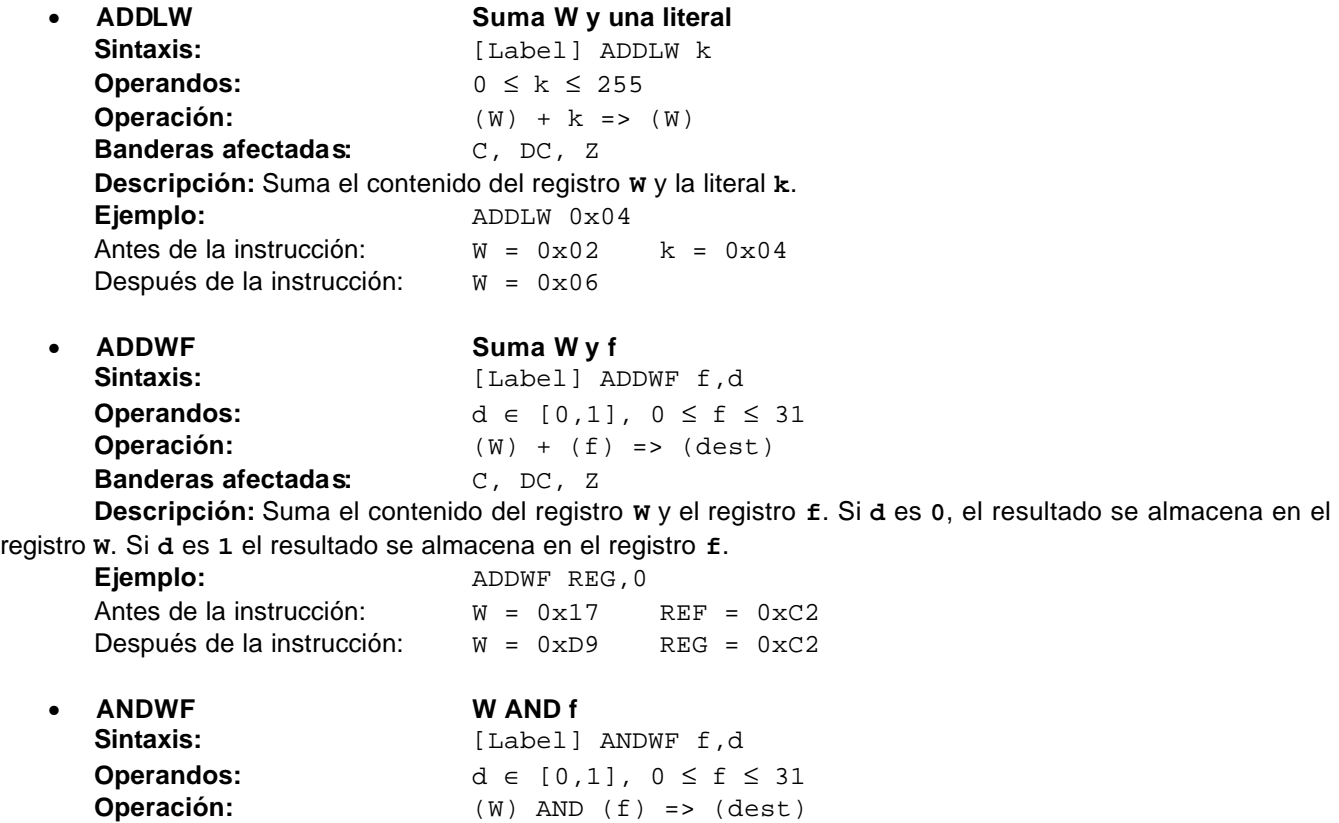

#### **Banderas afectadas:** Z

**Descripción:** Realiza la operación lógica **AND** entre el registro **W** y el registro **f**. Si d es **0** el resultado se almacena en el registro **W**. Si d es **1**, el resultado se almacena en el registro **f**.

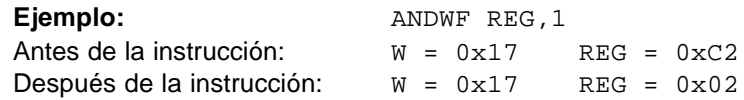

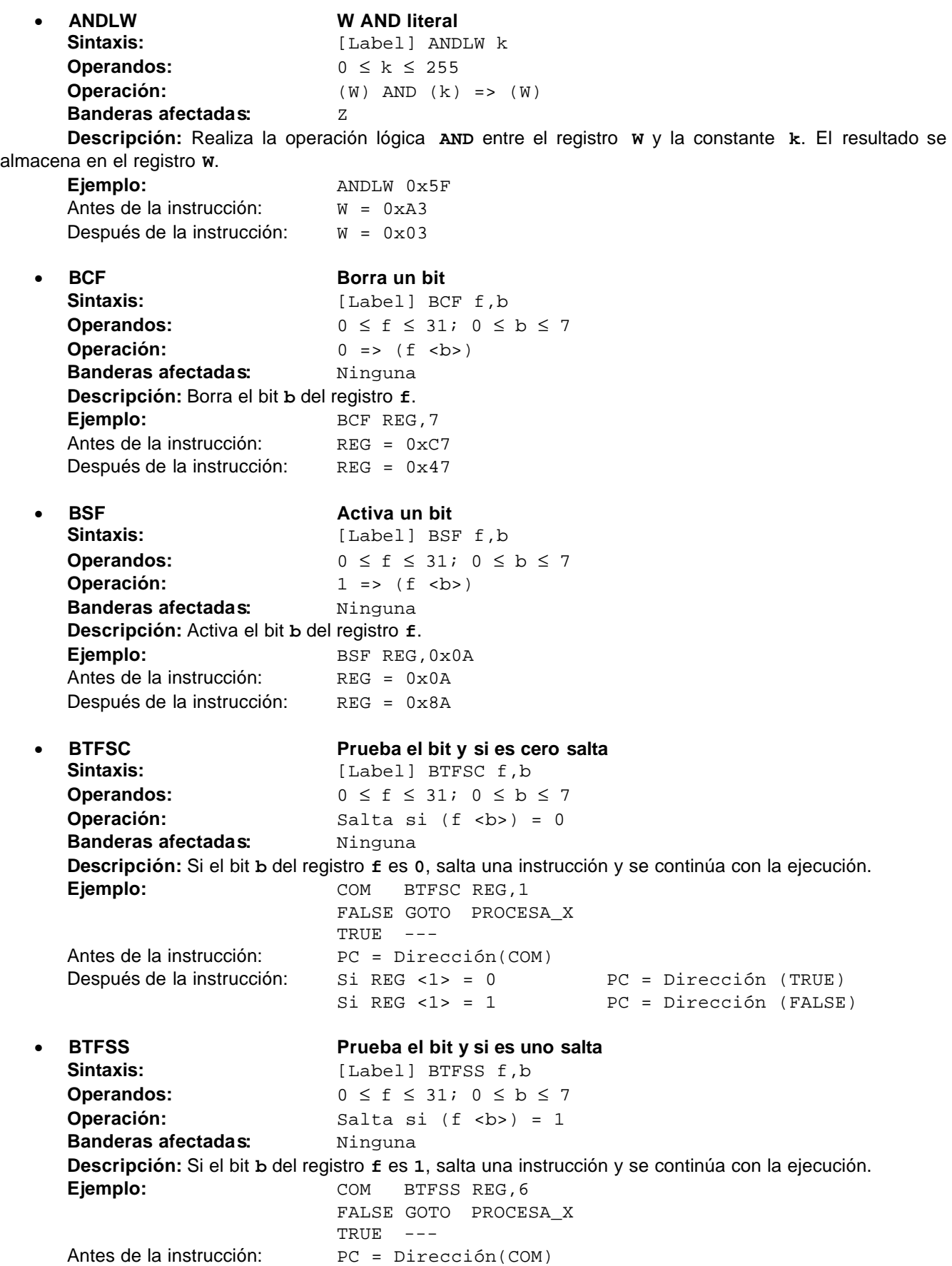

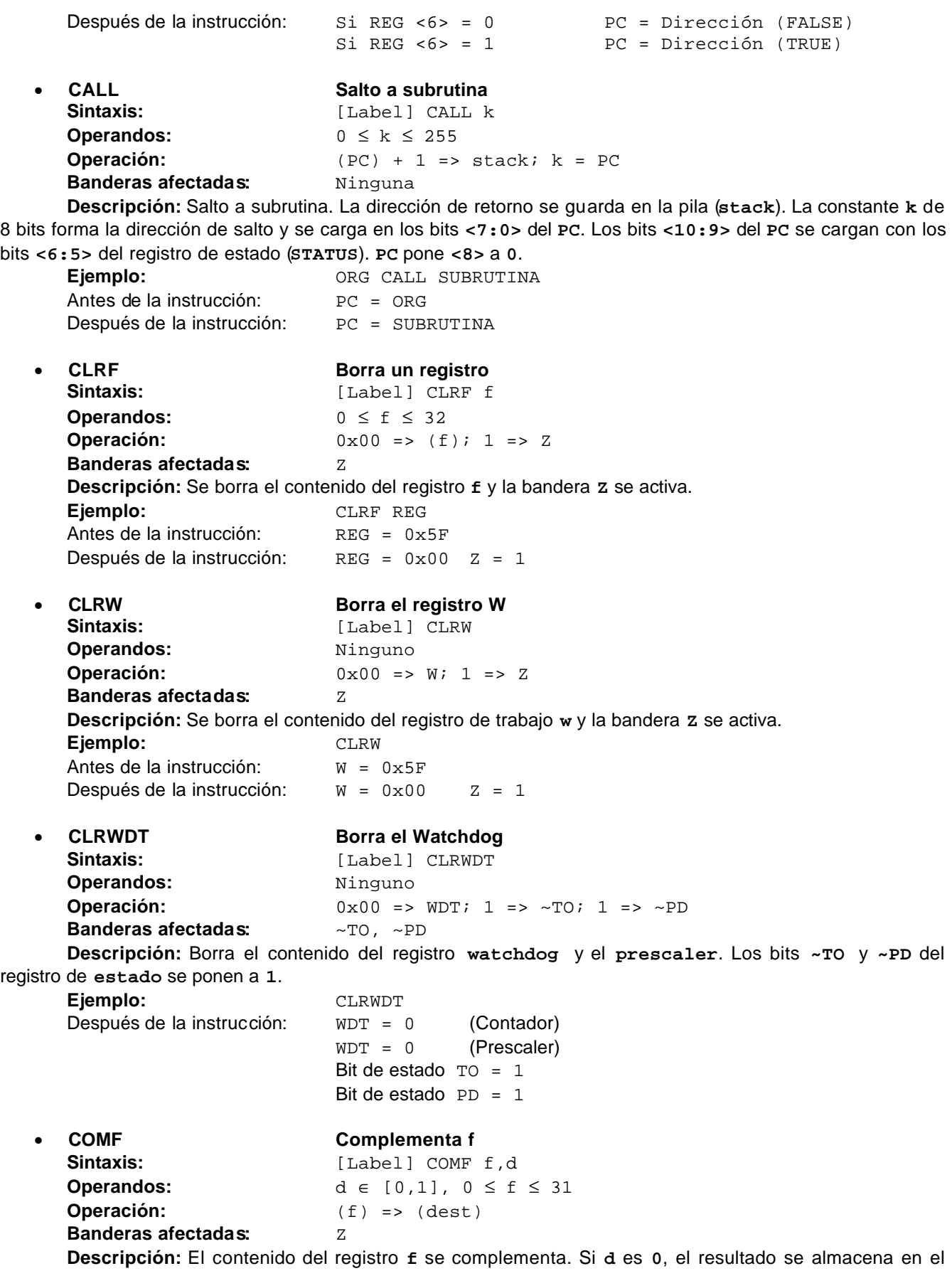

registro **W**. Si **d** es **1** el resultado se almacena en el registro **f**. **Ejemplo:** COMF REG,0 Antes de la instrucción:  $REG = 0x13$ Después de la instrucción:  $REG = 0x13$   $W = 0xEC$ • **DECF Decrementa f** Sintaxis: [Label] DECF f,d **Operandos:** d ∈ [0,1], 0 ≤ f ≤ 31 **Operación:** (f) - 1 => (dest) **Banderas afectadas:** Z **Descripción:** Se decrementa en una unidad el contenido del registro **f**. Si **d** es **0**, el resultado se almacena en el registro **W**. Si **d** es **1** el resultado se almacena en el registro **f**. **Ejemplo:** DECF CONT,1 Antes de la instrucción:  $\text{CONT} = 0 \times 01$   $\text{z} = 0$ Después de la instrucción:  $CONT = 0x00$   $z = 1$ • **DECFSZ Decrementa y salta si es cero** Sintaxis: [Label] DECFSZ f,d **Operandos:**  $d \in [0,1]$ ,  $0 \le f \le 32$ **Operación:** (f) - 1 => d; Salta si Resultado = 0 **Banderas afectadas:** Ninguna **Descripción:** El contenido del registro **f**, se decrementa. Si **d** es **0**, el resultado se almacena en el registro **W**. Si **d** es **1** el resultado se almacena en el registro **f**. Si el resultado (**R**) es cero, se salta la siguiente instrucción, y se continúa con la ejecución.

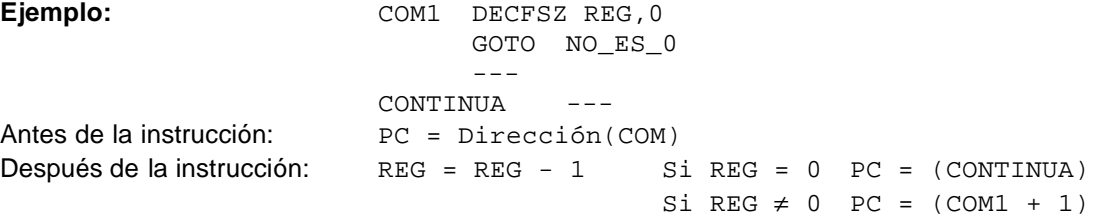

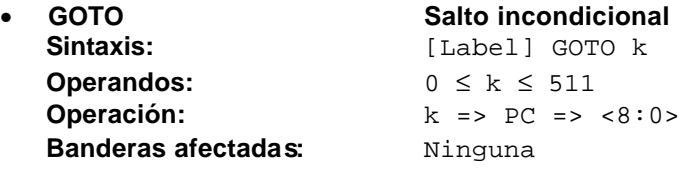

**Descripción:** Se trata de un salto incondicional. Los **9** bits de la constante **k**, se cargan en los bits **<8:0>** del **PC** y forman la dirección de salto. Los bits **<9:0>** del **PC** se cargan con los bits **<6:5>** del registro de **estado**.

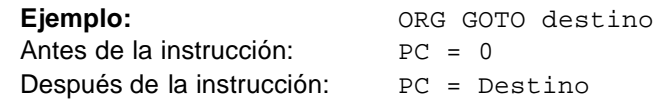

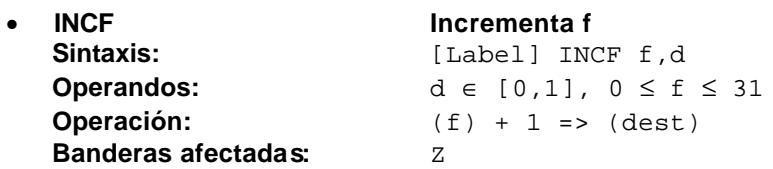

**Descripción:** Se incrementa en una unidad el contenido del registro **f**. Si **d** es **0**, el resultado se almacena en el registro **W**. Si **d** es **1** el resultado se almacena en el registro **f**.

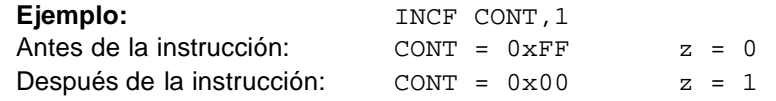

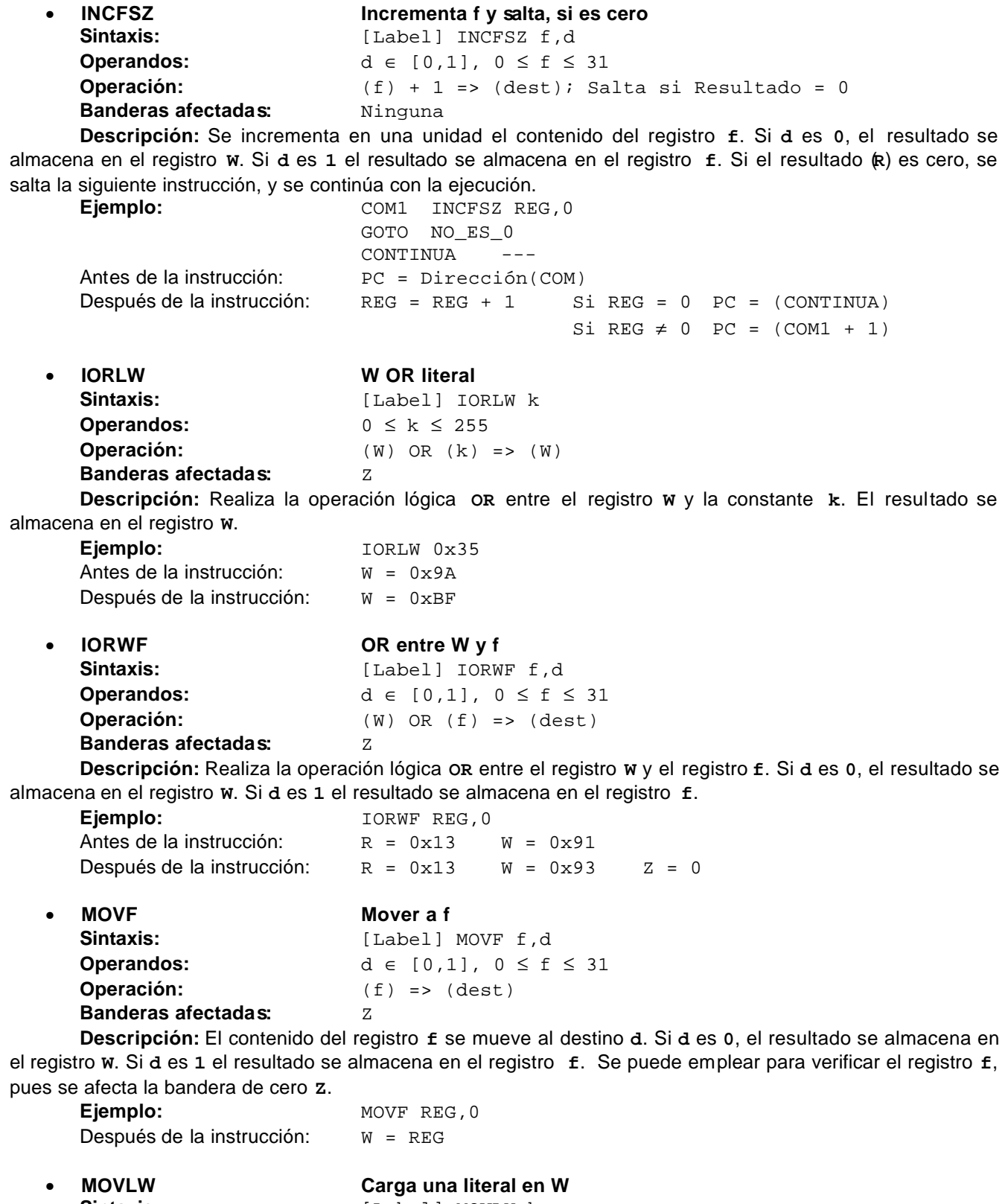

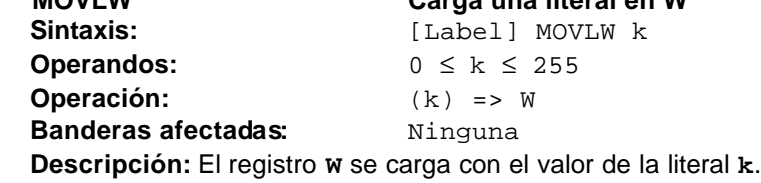

Ejemplo: MOVLW 0x5A Después de la instrucción:  $W = 0 \times 5A$ • **MOVWF Mover W a f** Sintaxis: [Label] MOVWF f **Operandos:**  $0 \le f \le 31$ **Operación:** (W) => (dest) **Banderas afectadas:** Ninguna **Descripción:** El contenido del registro **w** al registro **f**. Ejemplo: MOVWF REG Antes de la instrucción:  $REG = O \times FF$   $W = O \times 4F$ Después de la instrucción: REG =  $0 \times 4F$  W =  $0 \times 4F$ • **NOP No operación** Sintaxis: [Label] NOP **Operandos:** Ninguno **Operación:** No operación **Banderas afectadas:** Ninguna **Descripción:** No realiza ninguna operación. Consume un ciclo de reloj. **Ejemplo:** NOP • **OPTION Carga el registro OPTION** Sintaxis: [Label] OPTION **Operandos:** Ninguno **Operación:** (W) => OPTION **Banderas afectadas:** Ninguna **Descripción:** El contenido del registro **W** se carga en el registro **OPTION**. **Ejemplo:** OPTION Antes de la instrucción:  $W = 0 \times 07$ Después de la instrucción: OPTION = 0x07 • **RETWL Retorno, carga W** Sintaxis: [Label] RETWL k **Operandos:**  $0 \le k \le 255$ **Operación:** (k) => W; TOS => PC **Banderas afectadas:** Ninguna **Descripción:** El registro **W** se carga con el valor de la constante **k**. El **PC** se carga con el contenido del tope de la pila (**TOS**). Se consumen dos ciclos de reloj **Ejemplo:** CALL TABLA ; W contiene el offset de la tabla --- TABLA ADDWF PC ; W offset RETLW k1 ; Inicio de la tabla RETLW k2 --- RETLW kn ; Fin de la tabla Antes de la instrucción:  $W = 0 \times 07$ Después de la instrucción:  $W =$  Valor de k8 • **RETFIE Retorno de interrupción** Sintaxis: [Label] RETFIE **Operandos: Operación:** TOS => PC, 1 => GIE **Banderas afectadas:** Ninguna **Descripción:** Regresa de una interrupción.

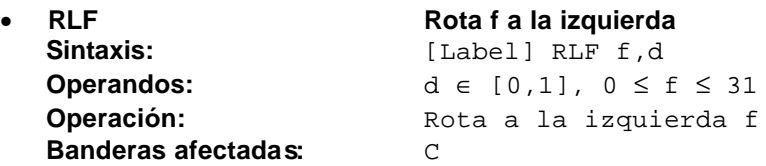

**Descripción:** El contenido del registro **f** se rota una posición a la izquierda. El bit de más peso de **f** pasa al acarreo (**C**), y el acarreo se introduce al bit de menos peso de **f**. Si **d** es **0**, el resultado se almacena en el registro **W**. Si **d** es **1** el resultado se almacena en el registro **f**.

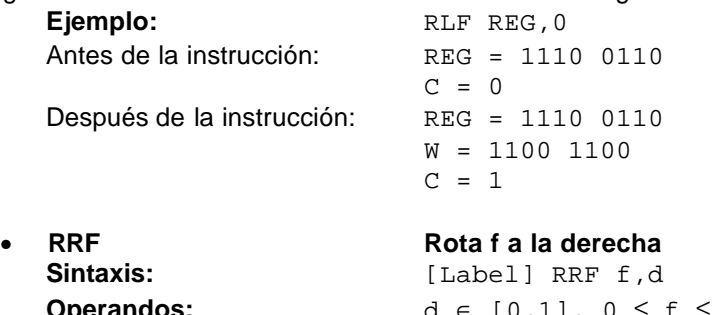

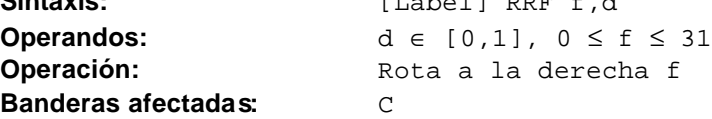

**Descripción:** El contenido del registro **f** se rota una posición a la derecha. El bit de menos peso de **f** pasa al acarreo (**C**), y el acarreo se introduce al bit de más peso de **f**. Si **d** es **0**, el resultado se almacena en el registro **W**. Si **d** es **1** el resultado se almacena en el registro **f**.

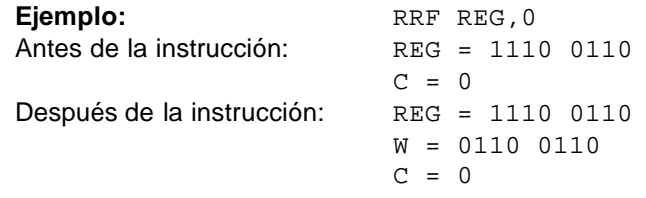

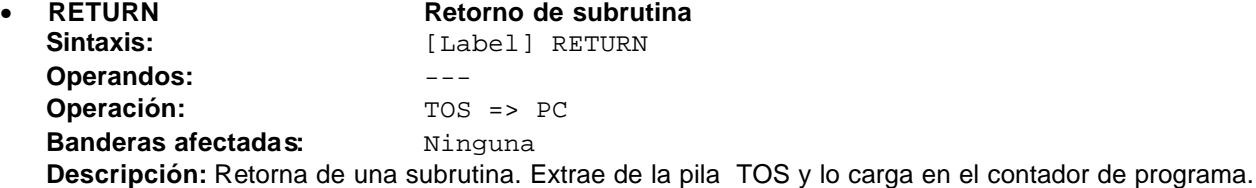

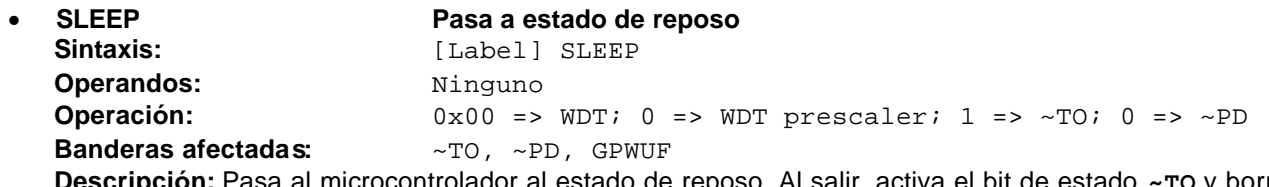

**Descripción:** Pasa al microcontrolador al estado de reposo. Al salir, activa el bit de estado **~TO** y borra **~PD**. El **WDT** y el prescaler se borran. Finalmente se detiene el oscilador.

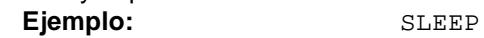

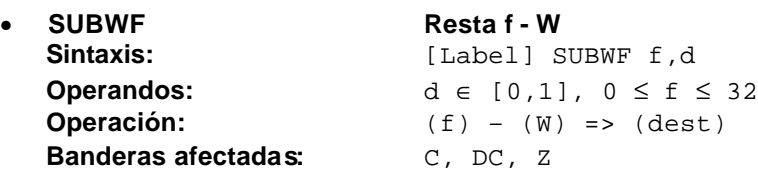

**Descripción:** Resta por el método de complemento a 2 el contenido del registro **f** menos el contenido del registro **W**. Si **d** es **0**, el resultado se almacena en el registro **W**. Si **d** es **1** el resultado se almacena en el registro **f**. Si el resultado es negativo la bandera de acarreo **C** se pone en **0**.

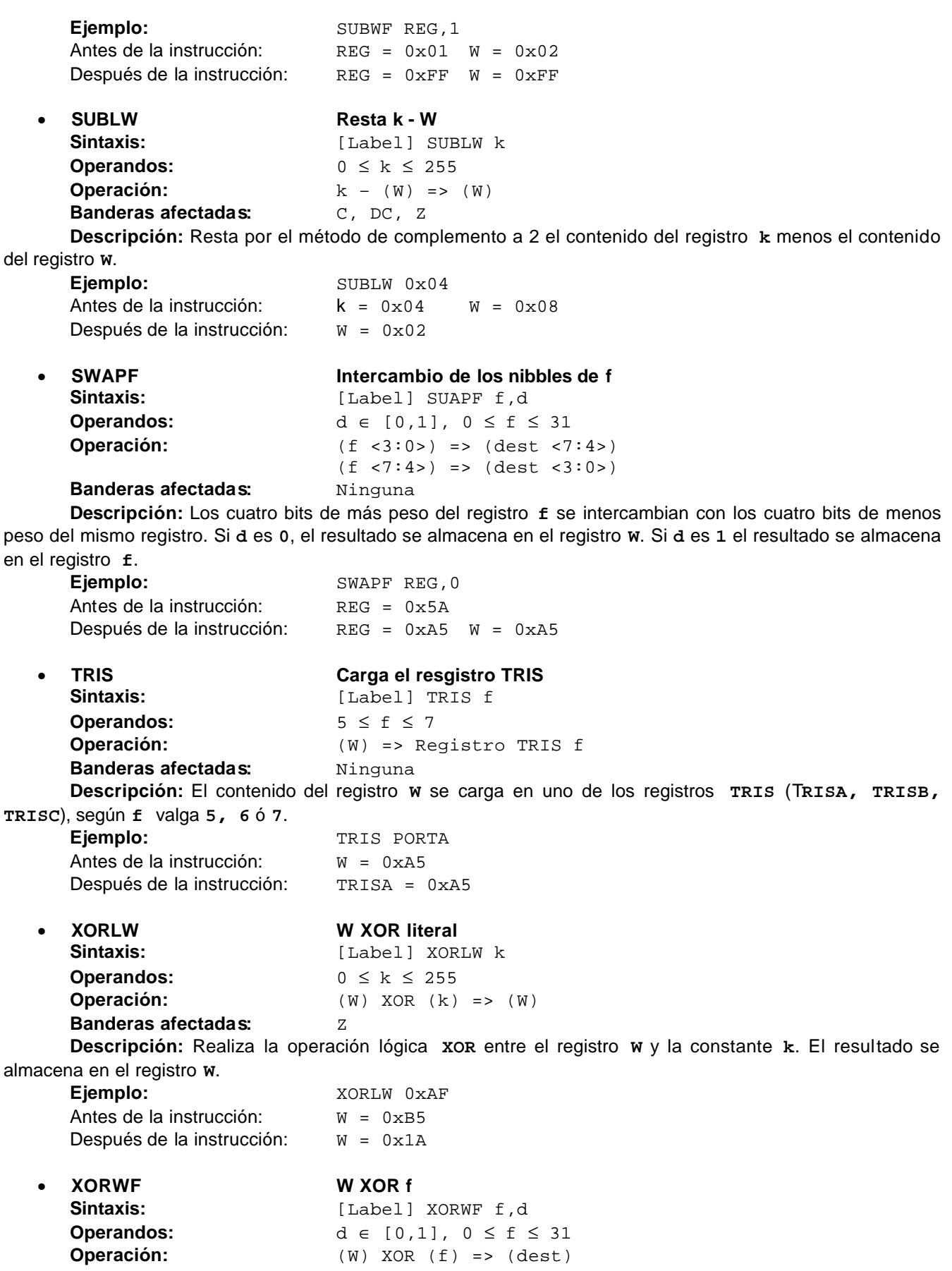

# **Banderas afectadas:**  $Z$

**Descripción:** Realiza la operación lógica **XOR** entre el registro **W** y el registro **f**. Si **d** es **0**, el resultado se almacena en el registro **W**. Si **d** es **1** el resultado se almacena en el registro **f**.

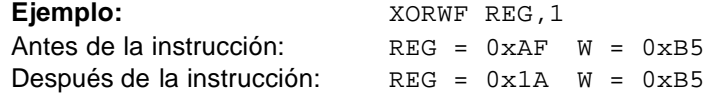

# **A.3 Variables**

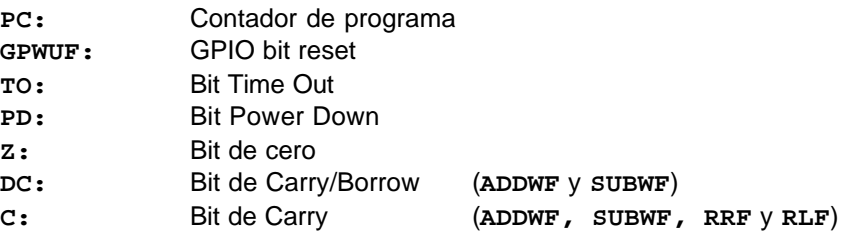

# **Apéndice B: Programador de Microcontroladores**

# **B.1 Circuito electrónico**

El circuito mostrado en la **Figura B.1** es un sencillo programador de microcontroladores y memorias, el cual no requiere de una fuente de alimentación externa. Toma su alimentación del puerto **DB9** (serie) de la computadora.

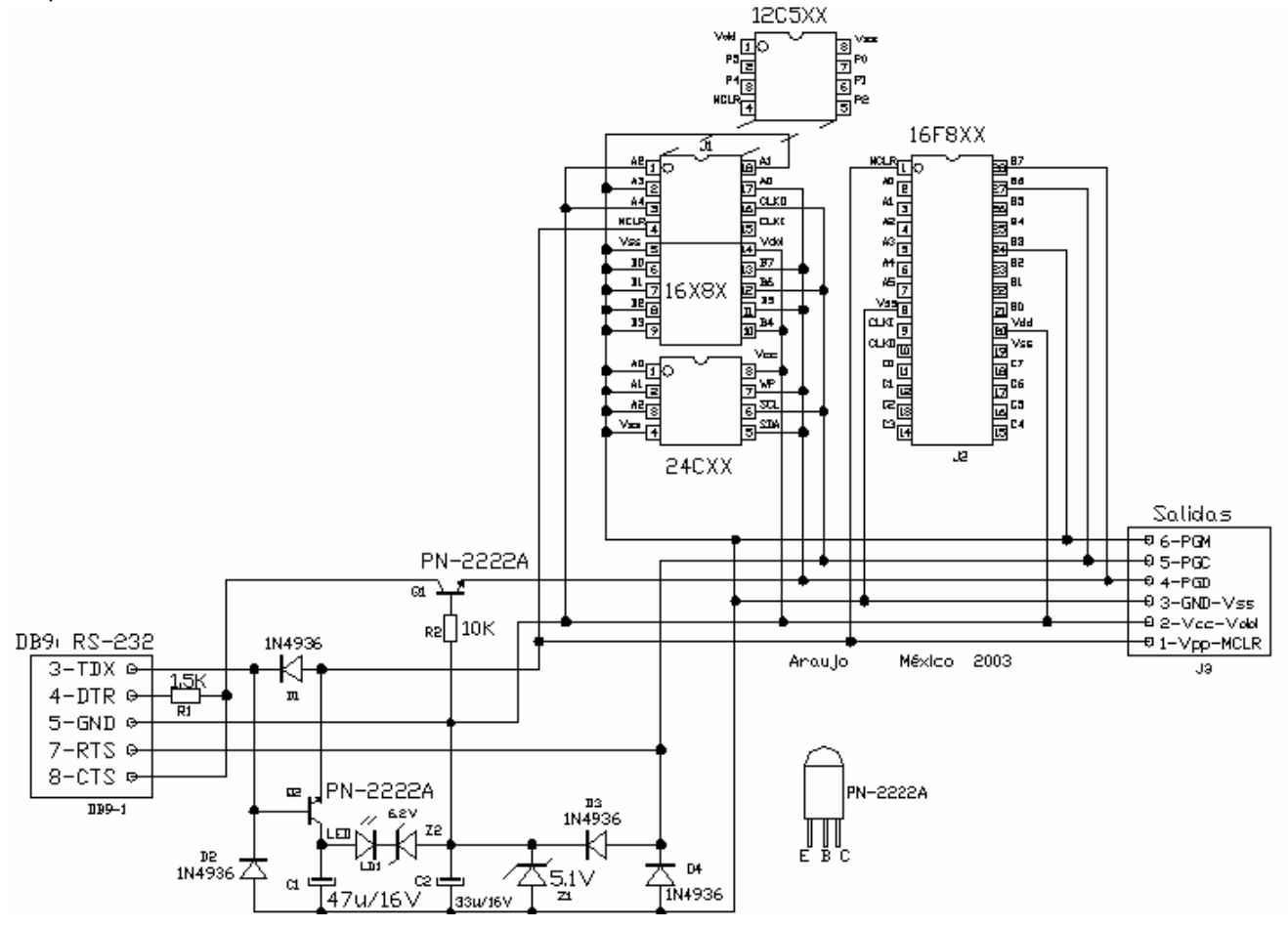

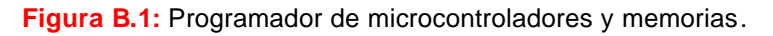

# **B.2 Circuito impreso**

El circuito impreso se muestra en la **Figura B.2**.

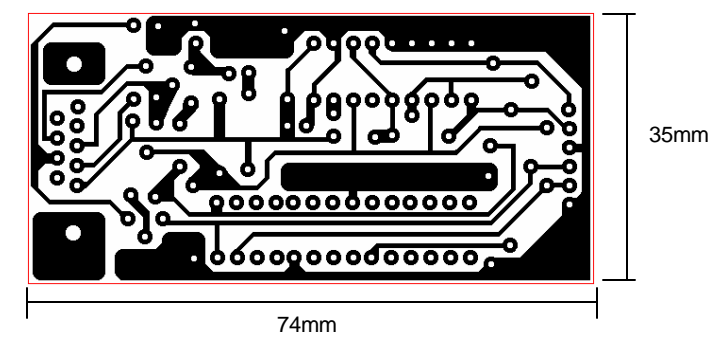

**Figura B.2:** Circuito impreso del programador (lado del cobre).

# **B.3 Componentes**

La distribución de los componentes se presenta a continuación (**Figura B.3**).

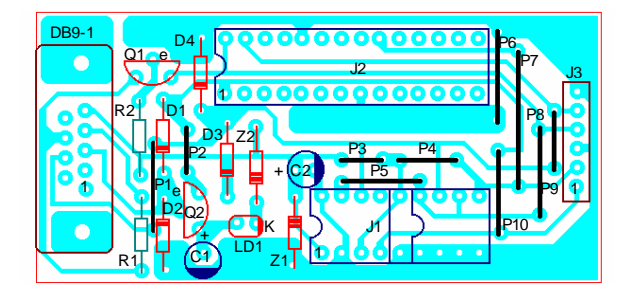

**Figura B.3:** Circuito impreso del programador (componentes).

La lista de componentes se describe en la **Tabla B.1**.

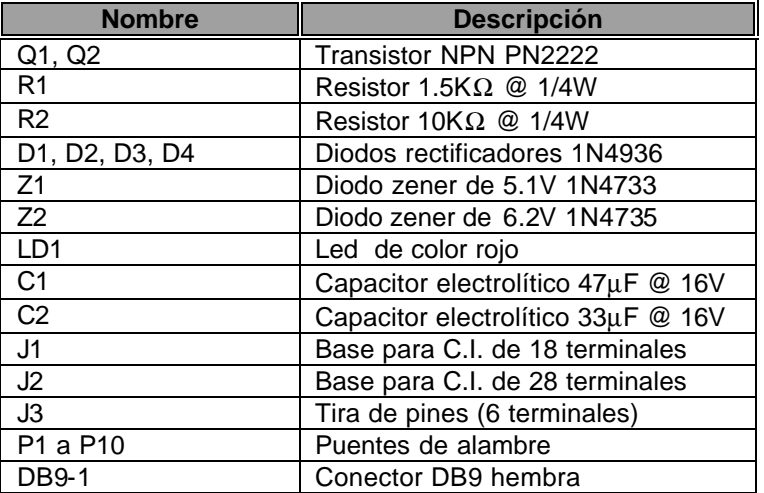

**Tabla B.1:** Lista de componentes.

# **B.4 Programa**

 El programa empleado para usar este dispositivo es el conocido como **IC-PROG**, el cual debe de ser configurado para un programador de tipo **JDM** (**Figura B.4**).

Cada vez que se coloque o se tome un dispositivo del programador, es necesario desconectarlo del puerto, pues existe la posibilidad de dañarlo.

Para programar un PIC se sigue el siguiente procedimiento:

- Se escribe el programa en **lenguaje ensamblador** (en cualquier editor de texto) (Programa \*.asm).
- Se ensambla con el MPASM de Microchip y se verifica que no se presenten errores (Genera \*.hex).
- Se ejecuta el programa **IC-PROG** y se carga el programa \*.hex.
- Se elige el **tipo de oscilador** empleado (Por ejemplo **XT** para un cristal).
- Se verifican los **bits de configuración**.
- Se **graba** el dispositivo.
- Se **verifica**, el programa almacenado en el PIC.

| Archivo<br>Edicion Bufer Ajustes Comando Herramientas Ver Ayuda<br>幕。<br>K.<br>PIC 16F873<br>Œ f<br>$\mathbf{C}$<br>囤<br>風<br>麘<br>产<br>Dirección - Código programa<br>Configuración<br>0186 1683 0186 300A 0081 1283 0A86 1003<br>$\mathbf{0000}$ :<br>$tft$ . Oft.<br>Oscilador:<br>0008:<br>0063 0D86 1F86 2808 0063 0C86 1C06 280C<br>ctt.ct.<br>lхт<br>0010:<br><b>3FFF</b><br>2808<br><b>3FFF</b><br><b>3FFF</b><br><b>3FFF</b><br><b>3FFF</b><br>3FFF<br><b>3FFF</b><br>. YYYYYYY<br>0018:<br><b>3FFF</b><br><b>3FFF</b><br><b>3FFF</b><br><b>3FFF</b><br><b>3FFF</b><br><b>3FFF</b><br><b>3FFF</b><br><b>3FFF</b><br><b>yyyyyyy</b><br>Protección código:<br>0020:<br>зеее<br><b>3FFF</b><br><b>3FFF</b><br><b>3FFF</b><br><b>3FFF</b><br><b>3FFF</b><br>3FFF<br><b>3FFF</b><br><b>YYYYYYYY</b><br>CP OFF<br>0028:<br><b>3FFF</b><br><b>3FFF</b><br><b>3FFF</b><br>зерб<br>зерб<br>зерб<br><b>3FFF</b><br><b>3FFF</b><br><b>vvvvvvvv</b><br>0030:<br><b>3FFF</b><br><b>3FFF</b><br><b>3FFF</b><br><b>3FFF</b><br><b>3FFF</b><br><b>3FFF</b><br><b>3FFF</b><br><b>3FFF</b><br><b>yyyyyyy</b><br>0038:<br>3FFF<br><b>3FFF</b><br><b>3FFF</b><br><b>3FFF</b><br><b>3FFF</b><br><b>3FFF</b><br>3FFF<br><b>3FFF</b><br><b>YYYYYYYY</b><br>0040:<br>зерб<br>зере<br>зеее<br>зере<br><b>3FFF</b><br><b>3FFF</b><br>3FFF<br><b>3FFF</b><br>YYYYYYY<br>0048:<br><b>3FFF</b><br><b>3FFF</b><br><b>3FFF</b><br><b>3FFF</b><br><b>3FFF</b><br><b>3FFF</b><br><b>3FFF</b><br>3FFF<br><i>YYYYYYY</i><br>Bits configuración: |
|----------------------------------------------------------------------------------------------------|
|                                                                                                    |
|                                                                                                    |
|                                                                                                    |
|                                                                                                    |
| 0050:<br><b>3FFF</b><br>ЗЕЕЕ<br><b>3FFF</b><br><b>3FFF</b><br><b>3FFF</b><br><b>3FFF</b><br><b>3FFF</b><br><b>3FFF</b><br>ŸŸŸŸŸŸŸ<br>l⊽ wdt                                                                                                    |
| 0058:<br><i><b>YYYYYYYY</b></i><br><b>PWRT</b><br>Dirección - Datos Eeprom<br><b>BODEN</b><br>⊽                                                                                                    |
| ⊽<br>LVP<br>$0000:$ FF FF FF FF FF FF<br>FF FF<br><i>YYYYYYYY</i><br>CPD<br>0008:<br>FF<br>FF<br>FF<br>FF<br>FF<br>FF<br>FF<br>FF<br>YYYYYYY<br>l⊽ wrt<br>0010:<br>FF<br>FF<br>FF<br>FF<br>FF<br>FF<br>FF<br>FF<br><b>YYYYYYY</b><br><b>DEBUGGER</b><br>0018:<br>FF<br>FF<br>FF<br>FF<br>FF<br>FF<br>FF<br>FF<br><i>YYYYYYY</i><br>nnen:<br>FF<br>FF<br>FF<br>FF<br>FF<br>FF<br>FF<br>FF<br><i>YYYYYYY</i>                                                                                                    |
| Checksum<br>Valor ID<br>0028:<br>FF<br>FF<br>FF<br>FF<br>FF FF<br>FF<br>FF<br><i>YYYYYYY</i><br>FFFF<br>0030:FF<br>131 A.E<br>FF<br>FF<br>FF<br>$\bf FF$<br>FF<br>FF<br>FF<br><b>YYYYYYYY</b><br>0038: FF FF FF FF FF FF FF FF<br>YYYYYYY<br>Palabra config: 3FFDh                                                                                                    |
| Buffer 2<br>Buffer 3<br>Buffer 4<br>Buffer 5<br>Buffer 1<br>Dispositivo: PIC 16F873 (120)<br>JDM Programmer en Com2                                                                                                    |

**Figura B.4:** Aspecto del programa para grabar PIC.

#### **B.5 Dispositivos**

Están soportados los siguientes dispositivos:

- **EEPROM 4-Wire:** 59C11, 59C22, 59C13
- **EEPROM I2C:** 24C01, 24C02, 24C04, 24C08, 24C16, 24C32, 24C64/65, 24C128, 24C256, 24C512, PCF8572 o 8572 = 24C01, PCF8582 o 8582 = 24C02, PCF8592 o 8592 = 24C04, SDE2516 = 24C??, DE2526 = 24C??, SDA2546 = 24C??, SDA2586 = 24C??, SDA3546 = 24C??, SDA3586 = 24C?? y 24LC21 = 24C01 (La patita 7 (V<sub>CLK</sub>) debe conectarse a V<sub>CC</sub>). Se encuentran soportadas tanto la serie C como la LC. La serie CS no es soportada.
- **Microcontroladores Flash:** 89C1051, 89C2051 y 89C4051.
- **EEPROM IM-Bus**: NVM3061, MDA2060, MDA2061 y MDA2062
- **Dispositivos PIC Microchip:** 12C508, 12C508A, 12C509, 12C509A, 12CE518, 12CE519, 12C671, 12C672, 12CE673, 12CE674, 16C433, 16C54, 16C56, 16C61, 16C62A, 16C62B, 16C63, 16C63A, 16C64A, 16C65A, 16C65B, 16C66, 16C67, 16C71, 16C72, 16C72A, 16C73A, 16C73B, 16C74A, 16C76, 16C77, 16C84, 16F83, 16F84, 16F84A, 16C505, 16C620, 16C621, 16C622, 16C622A, 16F627, 16F628 Ponga RB4 a GND, 16C715, 16F870, 16F871, 16F872, 16F873, 16F874, 16F876, 16F877 Ponga RB3 a GND, 16C923 y 16C924.
- **EEPROM Microwire:** 93C06, 93C46, 93C57, 93C56, 93C66, 93C76, 93C86, 93C13 = 93C06 y 93C14 = 93C46. Se encuentran soportadas tanto la serie C como la LC. La serie CS no es soportada.
- **EEPROM Serie Modernas:** AK6420, AK6440, AK6480, BR9010, BR9020 y BR9040, BR9080.
- **Dispositivos Scenix:** SX18AC y SX28AC
- **EEPROM Spi:** 25010, 25020, 24040, 25080, 25160, 25320, 25640,
- **Microcontroladores Spi:** 90S1200, 90S2313, 90S2323, 90S2333, 90S2343, 90S4414, 90S4433, 90S4434, 90S8515, 90S8535, 89S53 y 89S8252.

# **Referencias**

- **[1]** www.microchip.com
- **[2]** www.ic-prog.com
- **[Angulo 99]** Angulo Usategui, José Ma., Angulo Martínez, Ignacio; **"Microcontroladores PIC. Diseño práctico de aplicaciones"**, 2<sup>da</sup> ed., Ed. McGraw-Hill, España, 1999, 295pp.
- **[Microchip 01] "Four Channel Digital Voltmeter with Display and Keyboard"**, Microchip, 2002, 30pp.
- **[Microchip 02] "Frequency Counter Using PIC16C5X"**, Microchip, 1997, 11pp.
- **[Microchip 03] "Implementation of an Asynchronous Serial I/O"**, Microchip, 1997, 19pp.
- **[Microchip 04] "Instruction Set PICmicro MID-RANGE MCU FAMILY"**, Microchip, 1997, 48pp.
- **[Microchip 05] "PIC16F7X Data Sheet 28/40-Pin, 8-Bit CMOS Flash"**, Microchip, 2002, 174pp.
- **[Microchip 06] "PIC16F84A, Data Sheet, 18-pin Enhanced FLASH/EEPROM, 8-bit Microcontroller"**, Microchip, 2001, 88pp.
- **[Microchip 07] "PIC16F87X 28/40-Pin 8-Bit CMOS Flash Microcontrollers"** , Microchip, 1998, 200pp.
- **[Microchip 08] "PIC16F87X, Data Sheet, 28/40-Pin 8-Bit CMOS FLASH, Microcontrollers"** , Microchip, 2001, 218pp.
- **[Microchip 09] "PIC16F87XA Data Sheet, 28/40 pin Enhanced FLASH Microcontrollers"**, Microchip, 2001, 222pp.
- **[Microchip 10] "PIC16F8X 18-Pin Flash / EEPROM 8-Bit Microcontrollers"** , Microchip, 1998, 124pp.
- **[Motorola 01] "M68HC11E Series Programming Reference Guide"**, Motorola, 2002, 60pp.